#### **МЕХАНІЧНИЙ ФАКУЛЬТЕТ**

**Кафедра «Теплотехніка та теплові двигуни»**

#### **МЕТОДИЧНІ ВКАЗІВКИ**

#### **до виконання курсового проекту з дисципліни**

*«ВИСОКОТЕМПЕРАТУРНІ ТЕПЛОТЕХНОЛОГІЧНІ ПРОЦЕСИ ТА УСТАНОВКИ»* 

#### **Харків - 2009**

Методичні вказівки розглянуто та рекомендовано до друку на засіданні кафедри «Теплотехніка та теплові двигуни» 9 червня 2009 р., протокол № 11.

У методичних вказівках наведено загальні положення, обсяг, методика та приклади розрахунку високотемпературних установок (ВТУ) при курсовому та дипломному проектуванні.

Призначені для студентів денної та заочної форм навчання спеціальності «Теплоенергетика».

Укладачі:

доценти В.М.Лялюк, С.В.Угольніков, асистенти А.В. Онищенко, О.В.Гришина

Рецензент

доц. В.В. Савенко

#### МЕТОДИЧНІ ВКАЗІВКИ

до виконання курсового проекту з дисципліни

#### *«ВИСОКОТЕМПЕРАТУРНІ ТЕПЛОТЕХНОЛОГІЧНІ ПРОЦЕСИ ТА УСТАНОВКИ»*

Відповідальний за випуск Лялюк В.М.

Редактор Губарева К.А..

Підписано до друку 26.06.09 р. Формат паперу 60х84 1/16 . Папір писальний. Умовн.-друк.арк. 3,75. Обл.-вид.арк. 4,0. Тираж 200. Ціна

Видавництво УкрДАЗТу, свідоцтво ДК 2874 від 12.06.2007 р. Друкарня УкрДАЗТу, 61050, Харків - 50, майд. Фейєрбаха, 7

# **ЗМІСТ**

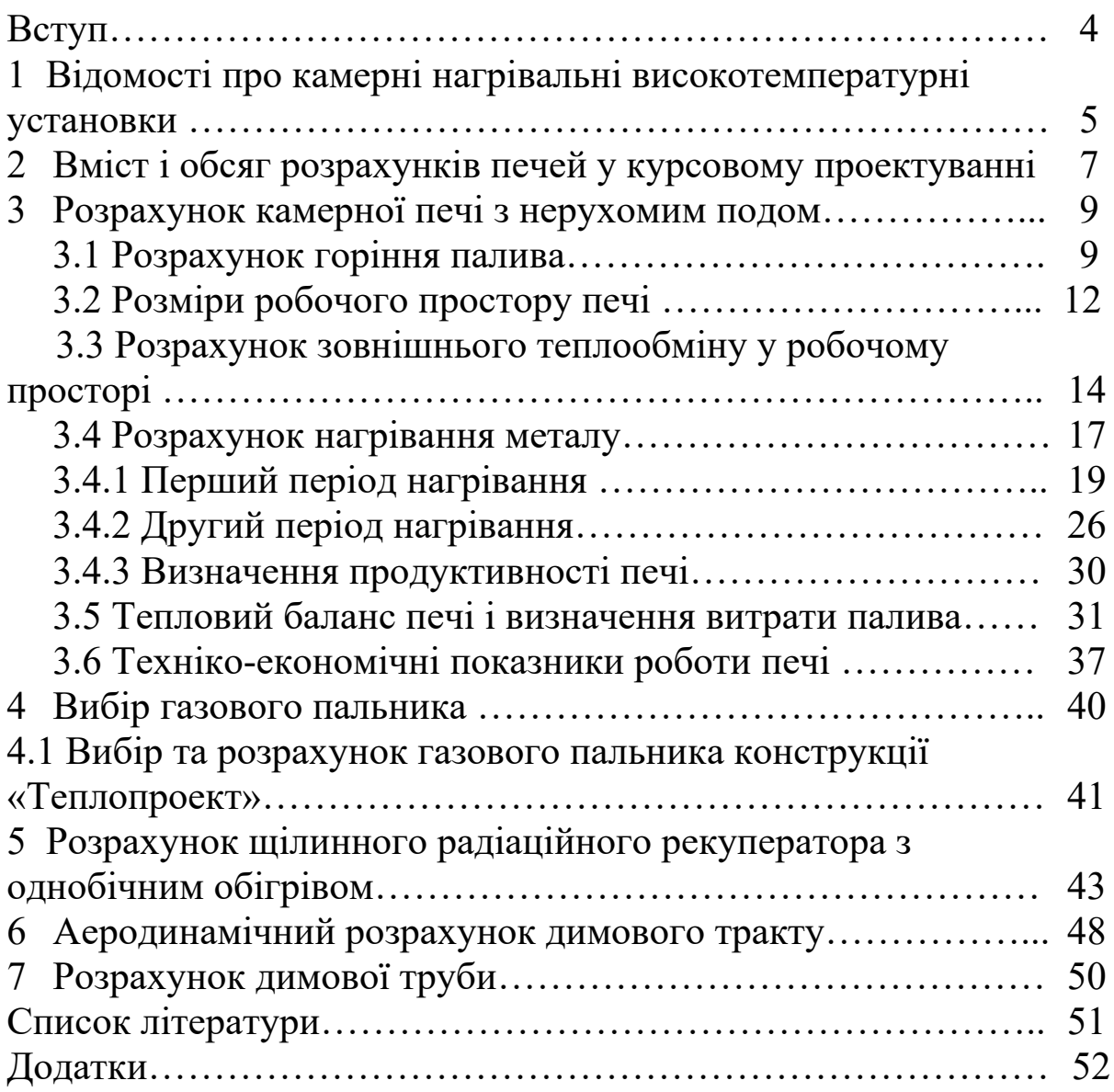

### **ВСТУП**

Основним напрямком економічного і соціального розвитку України є здобуття раціональної і економічної витрати усіх видів ресурсів, зниження їх витрат, прискорено здійснювати перехід до ресурсозберігаючих і безвідходних технологій, значно покращити використання вторинних енергоресурсів і відходів виробництва.

Проблема економії палива у високотемпературних установках має особливо важливе значення внаслідок великих масштабів його використання.

Курсове проектування з дисципліни «Високотемпературні теплотехнологічні процеси та установки» направлено на краще засвоєння студентами матеріалу навчальної програми; навчити використовувати отримані ними знання для розв'язання інженерно-технічних задач і сприяти наданню навиків самостійної роботи; отримати навички практичного використання довідкового матеріалу: довідників, норм, розрахункових таблиць; ознайомитися з типовими проектами та зразковими проектними матеріалами.

Обсяг і послідовність виконання курсового проекту наведені у завданні до курсового проектування.

Курсовий проект повинен містити завдання, перспективи розвитку високотемпературних тепло технологічних процесів та установок (ВТТПУ) відповідно до основних напрямків економічного та соціального розвитку України, викладення усіх розрахунків і рішень, що приймаються, теплову і конструктивну схеми установки. Теплова і конструктивна схеми установки та її елементи виконуються на аркуші формату А1.

Пояснювальна записка повинна бути написана або надрукована на аркушах формату А4 і оформлена відповідно до вимог ГОСТ 2.105-79 обсягом приблизно 25-30 сторінок. У тексті пояснювальної записки не допускаються довільні скорочення слів. Кожну з розрахункових формул потрібно записувати в алгебраїчному виразі і розшифровувати усі позначення та величини із зазначенням розмірності. Потім формулу переписати в чисельних значеннях величин у тому ж порядку і привести

результати розрахунку в Міжнародній системі одиниць вимірювання (СВ).

Пояснювальна записка супроводжується необхідними схемами, ескізами та іншим, завершується стислими висновками. Остання частина записки характеризує ступінь і якість виконання поставленого перед проектантом завдання.

Список використаної літератури приводиться у кінці пояснювальної записки, при тому показуються тільки ті джерела, на які є посилання у тексті.

### **1 Відомості про камерні нагрівальні високотемпературні установки**

Високотемпературні теплотехнологічні процеси лежать в основі найважливіших виробництв: металу, деталей машин, будівельних та інших матеріалів. Ці процеси здійснюються у промислових печах, в яких матеріалам або виробам надаються властивості, необхідні для кінцевого продукту або ті, що необхідні для подальшої їх обробки. Так, у нагрівальних печах метал нагрівається перед обробкою його тиском (прокаткою, куванням), а також проходить термообробку (відпалювання, нормалізацію, гартування, випалювання та ін.). При всьому різноманітті обробки тепловий вплив зводиться до призначеної температури нагрівання металу. Так, при нагріванні сталі з метою гомогенізуючого відпалювання температура нагрівання складає 1000-1250<sup>°</sup>С, при нагріванні з метою нормалізації, ізотермічного і повного відпалювання – 800-1100 °С, при відпалюванні для попередження флокеноутворення, рекристалізаційному відпалюванні – 600-700 °С, при нагріванні перед гартуванням 750-950 <sup>0</sup>С (залежно від мети обробки і марки сталі).

Ці приклади показують, що діапазон температур нагрівання у печах різного технологічного призначення достатньо широкий, і це накладає відбиток на їх конструкцію і роботу.

За принципом роботи печі поділяються на дві групи: камерні печі з періодичним завантаженням і безперервним. У малих і середніх камерних печах температура з непереривним завантаженням протягом часу нагрівання може залишатися постійною. Потрібний режим нагрівання вибирається залежно від розмірів печі, особливостей металу, що нагрівається, продуктивності та ін. На рисунку 1.1 приведена конструктивна схема камерної нагрівальної печі з нерухомим подом.

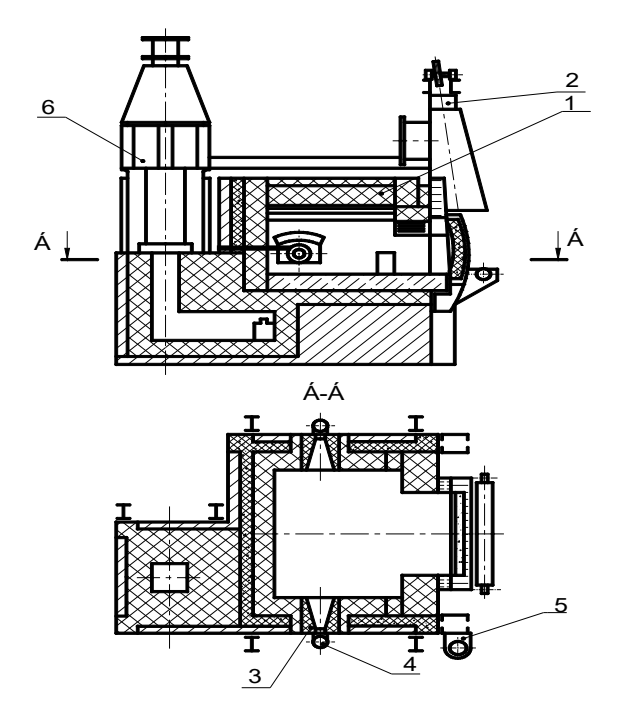

1 – кладка; 2 – каркас; 3 – пальник; 4 – газопровід; 5 – підйомник заслінки робочого вікна; 6 – радіаційний щілинний рекуператор

Рисунок 1.1 – Конструктивна схема камерної нагрівальної печі

Піч є футерованою камерою, яка розміщується у жорстко звареному каркасі 2. Футерування 1 печі може бути виконано багатошаровим із шамотної, шамотнолегковагової і теплоізоляційної цегли або одношаровим із шамоту. Каркас печі і робочий фронт виконано із листового і сортового прокату.

Гарнітура робочого вікна і заслінка, що його перекриває, зроблені водоохолоджуючими. Заслінка печі забезпечена пневматичним механізмом підняття – опускання 5. Перед робочим вікном печі, на торцевих стояках каркаса встановлено зонт, який приєднується до цехової вентиляційної системи або індивідуальної труби.

Піч опалюється природним газом або мазутом, які спалюються за допомогою пальників 3. Повітря, що подається на горіння палива, підігрівається за рахунок теплоти димових газів у радіаційному щілинному рекуператорі 6. Повітря до печі подається від дуттьової установки.

Завантаження та вивантаження металу здійснюється вручну або цеховими підйомно-транспортними засобами.

Піч забезпечена системою контролю (температури продуктів згоряння перед рекуператором, температури підігрівання повітря, тиску повітря перед пічкою і пальником), автоматичного регулювання теплового режиму (температури в робочому просторі печі, співвідношення витрат газ-повітря, мазут-повітря), а також сигналізацією і відсічкою газу (мазуту) при відключенні тиску газу (мазуту) або повітря, припиненні подавання води.

### **2 Вміст і обсяг розрахунків печей у курсовому проектуванні**

Повний розрахунок нагрівальної печі охоплює визначення умов, необхідних для забезпечення потрібної продуктивності при заданих технологічним процесам параметрах нагрівання виробів.

Цій меті повинна бути підкорена робота як окремих елементів, так і печі в цілому. Основні розміри робочого простору, умови розташування заготовок, що нагріваються, і омивання їх продуктами горіння повинні забезпечити для заданої

продуктивності достатню інтенсивність підведення теплоти до поверхні металу і розповсюдження його усередину виробів або заготовок. Для підведення необхідної кількості теплоти і організації температурного і теплового режиму роботи печі повинна бути достатньою потужність паливоспалюючих пристроїв. Наведеному повинна бути підпорядкована і механіка руху пічних газів. Схема використання вторинних енергоресурсів печі повинна забезпечувати підвищення економічності паливовикористання при збереженні потрібних параметрів технологічного процесу.

У зв'язку з цим розрахунок пічної установки складається із таких етапів:

1 Розрахунок горіння палива.

2 Вибір режиму нагрівання виробів.

3 Тепловий розрахунок камерної печі і вибір її основних розмірів.

4 Тепловий баланс печі і визначення питомої витрати палива.

5. Теплотехнічні характеристики роботи печі і шляхи підвищення її економічності.

6 Вибір і розрахунок паливоспалюючого пристрою.

7 Вибір і розрахунок рекуператора для підігрівання повітря димовими газами.

8 Розрахунок руху димових газів і повітря. Вибір тягодуттьових пристроїв.

9 Розрахунок димової труби.

Для проведення розрахунку печі необхідно знати таке: тип і конструкцію печі, рід палива, вид обробки, розміри і форму виробів, марку сталі і її хімічний склад, розташування виробів (заготовок) у печі, продуктивність, ємність печі або розміри поду, основні параметри нагрівання, а також температуру нагрівання повітря у рекуператорі і палива, якщо це передбачено завданням.

При виконанні розрахунків печей у дипломному проектуванні розглядається декілька (2-3) варіантів температурного і теплового режимів. Кінцевий вибір режиму роботи печі проводиться на підставі попередніх технікоекономічних розрахунків. Можна використовувати також теплові

вторинні енергоресурси для підвищення економічності роботи високотемпературних установок.

При виконанні курсового або дипломного проекту можна користуватися наведеними прикладами з методичними рекомендаціями, а також добре розробленими методиками, що викладені у приведеній літературі.

### **3 Розрахунок камерної печі з нерухомим подом**

Камерна термічна піч з нерухомим подом використовується для нагрівання дрібних та середніх заготовок та виробів.

Вихідні дані для розрахунку:

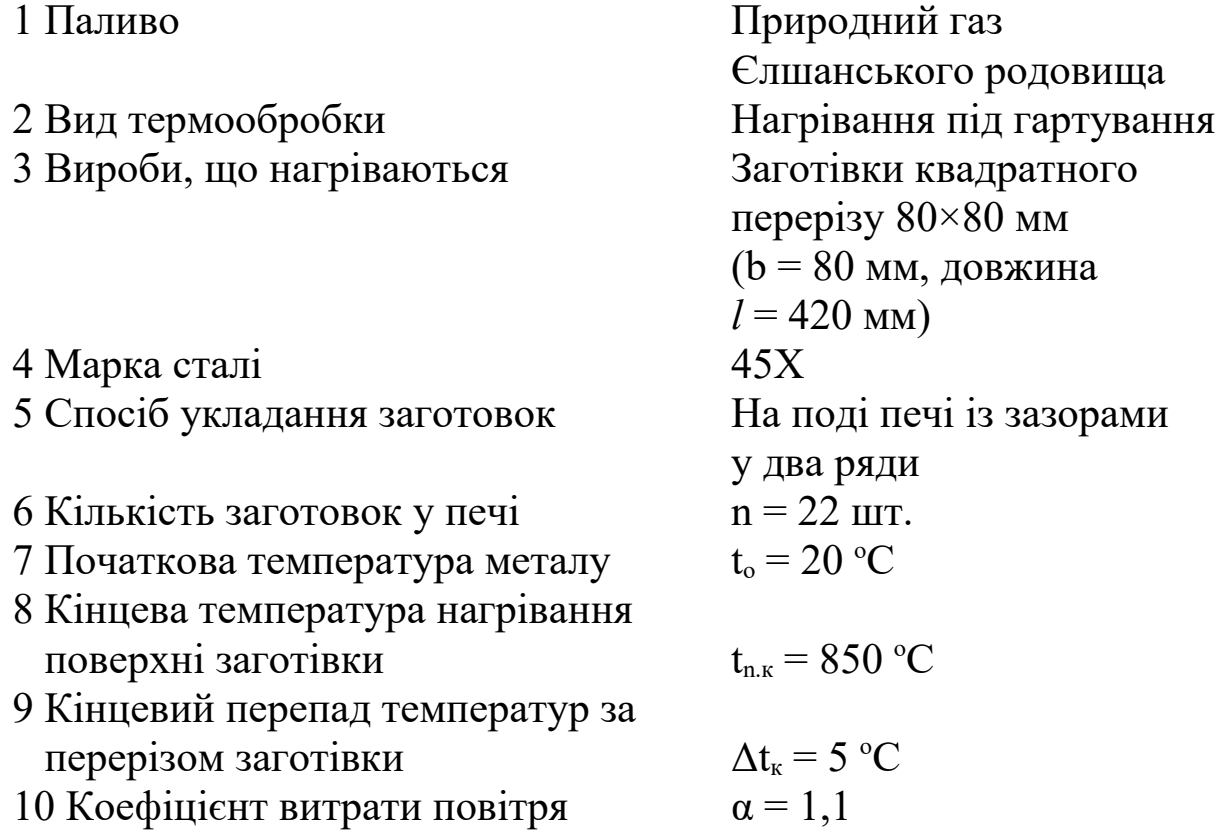

### **3.1 Розрахунок горіння палива**

Склад природного газу Єлшанського родовища [2] наведено в таблиці 3.1.

Таблиця 3.1 *СН*<sup>4</sup> *С*<sup>2</sup> *Н*<sup>6</sup> *С*3*Н*<sup>8</sup> *С*<sup>4</sup> *Н*<sup>10</sup> *N*<sup>2</sup> Усього

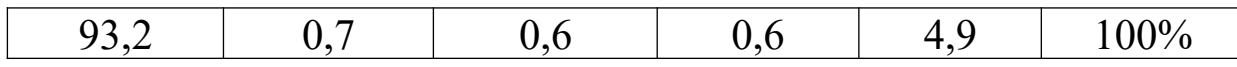

Розрахунок горіння палива проведено з α = 1 і заданим  $\alpha = 1, 1$ . Результати розрахунку наведені в таблиці 3.2.

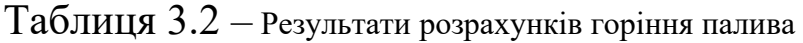

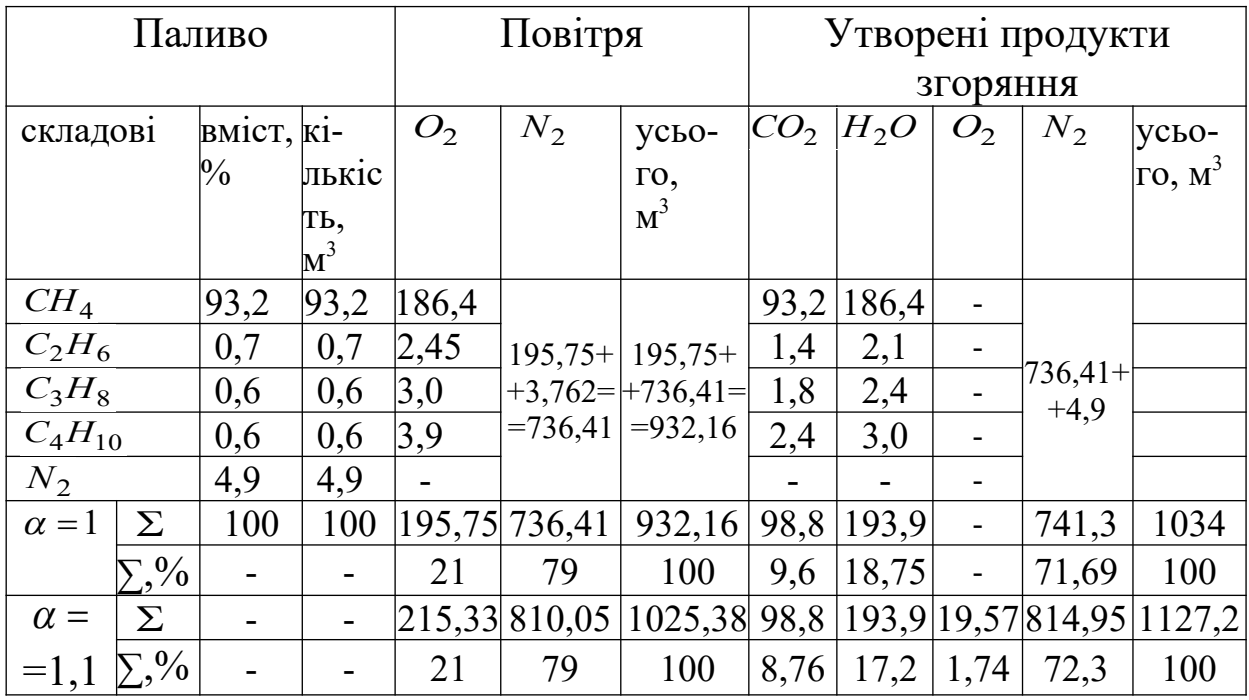

балансом:

Правильність розрахунку перевіряємо за матеріальним

Надійшло 100 м<sup>3</sup> газу, у тому числі у кілограмах: згоряння у тому числі

 $CH_4$ .......93,2×16=1491,2;  $CO_2$ .....98,8×44=4347,2;  $C_2H_6\ldots$  0,7×30=21; *O*  $C_3H_8$  ….  $0.6\times44=26.4$ ;  $C_4H_{10} \ldots 0,6\times 58=34,8;$  $N_2$ ……...  $4.9 \times 28 = 137.2$ . Повітря 1025,38 м<sup>3</sup>, у тому числі у кілограмах: *O*<sub>2</sub>.... 215,33×32=6890,56; *N*<sub>2</sub>…. 810,05×28=22681,14. Усього 31282,56 кг.

газу, Одержано 1127,2 м<sup>3</sup> продуктів у кілограмах:

$$
O_2 \dots 19,57 \times 32 = 626,24;
$$
  
\n
$$
H_2O \dots 193,9 \times 18 = 3490,2;
$$
  
\n
$$
N_2 \dots 814,95 \times 28 = 22818,6;
$$
  
\nYcboro 31282,24 kr.

Кількість повітря для спалювання 1  $m^3$  палива

$$
V_{\text{nos}} = V_{O_2} + V_{N_2} = 2{,}15 + 8{,}05 = 10{,}2
$$
 m<sup>3</sup>/m<sup>3</sup>.

Об'єм продуктів згоряння при спалюванні *м* 3 1 газу

$$
V_{\text{III}} = V_{\text{CO}_2} + V_{\text{H}_2O} + V_{\text{O}_2} + V_{\text{N}_2} = 0.988 + 1,939 + 0,196 + 8,15 = 11,27 \text{ m}^3/\text{m}^3.
$$

Склад продуктів згоряння, у відсотках:  $CO_2 = 8,76$ ;  $H_2O = 17,2$ ;  $O_2 = 1,74$ ;  $N_2 = 72,3$ .

Питома маса продуктів згоряння

$$
\rho = \frac{44 \cdot 8,76 + 18 \cdot 17,2 + 32 \cdot 1,74 + 28 \cdot 72,3}{22,4 \cdot 100} = 1,24 \text{ K} \Gamma / \text{M}^3.
$$

Теплота згоряння природного газу, кДж/м<sup>3</sup>

 $Q_{\mu}^{p} = 35962, 5 \cdot 0, 932 + 59088, 4 \cdot 0, 007 + 91257 \cdot 0, 006 + 118694 \cdot 0, 006 = 35190$ Визначаємо ентальпію продуктів згоряння:

$$
h_0 = \frac{Q_H^P}{V_{II}} = \frac{35190}{11,27} = 3122 \text{ KJ/K/m}^3
$$

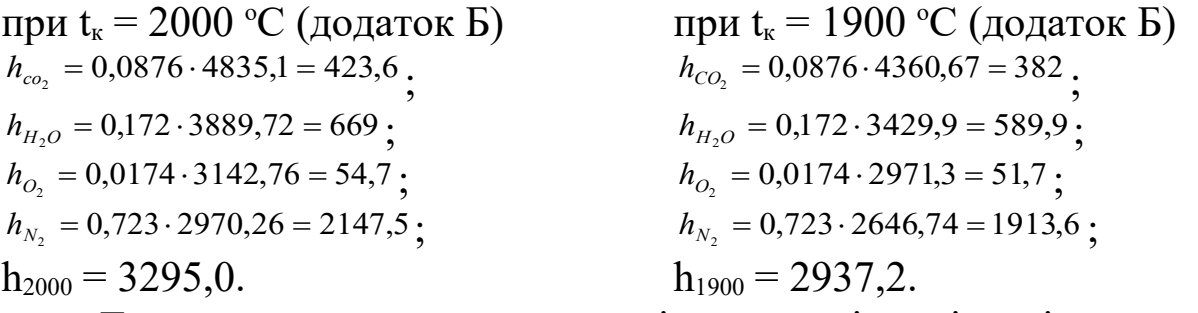

Для визначення теплоємності для повітря і газів можна користуватися додатком А.

Колориметрична температура горіння палива

$$
t_{k} = 1900 + \frac{3122 - 2937,2}{3295 - 2937,2} \cdot 100 = 1952 \,^{\circ}\text{C}.
$$

#### **3.2 Розміри робочого простору печі**

Розміри робочого простору вибирають із конструктивних міркувань з урахуванням досвіду роботи нагрівальних печей. У даному випадку заготівки розташовують на поді печі у два ряди з зазорами, що дорівнюють половині товщини заготівки. Розташування заготовок на поді печі зображено на рисунку 3.1.

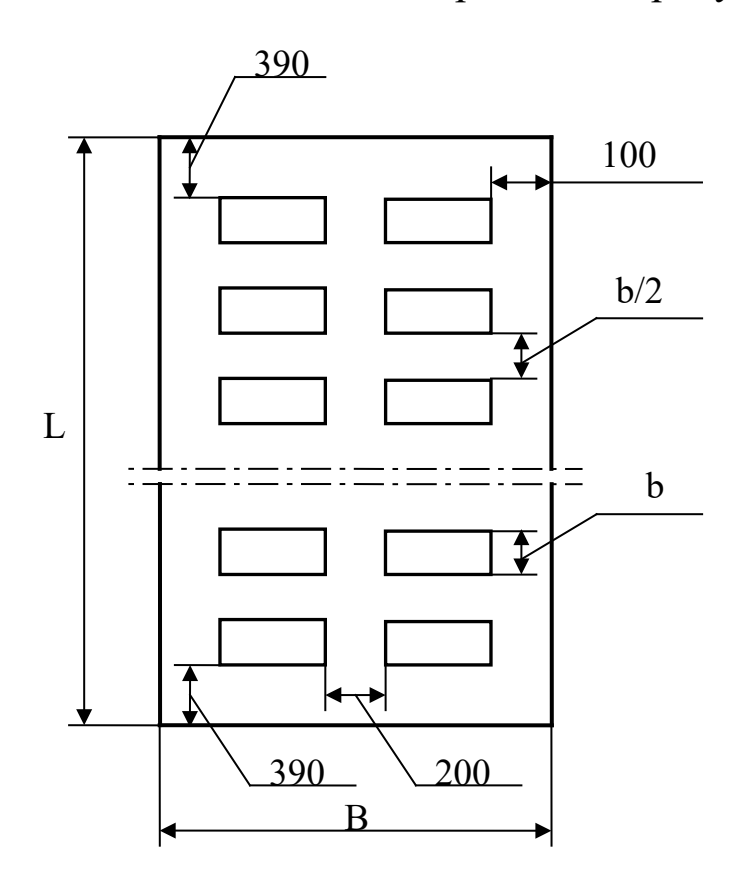

Рисунок 3.1 – Розташування заготовок на поді печі

Довжина робочого простору печі, у метрах,

$$
L = \frac{n}{2} \cdot b + \left(\frac{n}{2} - 1\right) \frac{b}{2} + 2 \cdot 0.39,
$$

де n – кількість заготовок у печі;

b – ширина заготівки;

0,39 – відстань від заготівки до торцевої стінки, м;

$$
L = 11 \cdot 0.08 + \left(\frac{11}{2} - 1\right) \cdot \frac{0.08}{2} + 2 \cdot 0.39 = 2.02.
$$

Ширина робочого простору печі, у метрах,

$$
B=n_p\cdot l+0{,}2+2\cdot 0{,}1{,}
$$

де n<sub>p</sub> – кількість рядів заготовок за шириною поду;

*l* – довжина заготівки, м;

0,2 – відстань між рядами заготовок, м;

0,1 – відстань від заготівки до бокової стінки печі, м;

$$
B = 2 \times 0.42 + 0.2 + 2 \times 0.1 = 1.24.
$$

Висота робочого простору печі у замку склепіння (приймаємо конструктивно)

$$
H=1.4 \; \mathrm{m}.
$$

Висота бокової стінки h = 1,2 м. Середня висота печі

$$
h_{cep} = \frac{H + h}{2} = \frac{1,4 + 1,2}{2} = 1,3 \text{ M}.
$$

### **3.3 Розрахунок зовнішнього теплообміну у робочому просторі**

Робочій простір печі з точки зору теплообміну є системою, що складається із газів, кладки і виробів, що нагріваються. Основним носієм теплової енергії є гази, від яких теплота передається на кладку і виробам, що нагріваються, випромінюванням і конвекцією.

Визначаємо геометричні параметри випромінюванням.

Поверхня кладки є сумою поверхонь – торцевих, бокових стінок, зведення і поду, у квадратних метрах,

$$
F_{\kappa\tau} = F_{mopu,cm} + F_{\delta\sigma\kappa,cm} + F_{\kappa\sigma} + F_{n\sigma\sigma} = 2 \cdot B \cdot h_{cep} + 2 \cdot L \cdot h + \frac{\pi \cdot R \cdot \alpha}{180} \cdot L + L \cdot B,
$$

де α – центральний кут арочного зведення (приймаємо α = 60 °);

R – радіус арки зведення, який при  $\alpha = 60$  ° дорівнює величині прогону зведення, тобто  $R = B$  [7].

Тоді

$$
F = 2 \cdot 1,24 \cdot 1,3 + 2 \cdot 2,02 \cdot 1,2 + \frac{3,14 \cdot 1,24 \cdot 60}{180} \cdot 2,02 + 2,02 \cdot 1,24 = 13,2 \quad M^2.
$$

Випромінювальна поверхня металу, у квадратних метрах,

$$
F_{M} = n \cdot (3 \cdot b \cdot l + 2 \cdot b^{2}),
$$

де n – кількість заготовок у печі;

b – товщина металу, що нагрівається, м;

*l* – довжина металу, що нагрівається, м.

$$
F_{M} = 22 \cdot (3 \cdot 0.08 \cdot 0.42 + 2 \cdot 0.08^{2}) = 2.48 \text{ m}^{2}.
$$

Об'єм робочого простору печі

 $V_{\text{pr}} = B \cdot L \cdot h_{\text{cep}} = 1,24 \cdot 2,02 \cdot 1,3 = 3,26 \text{ m}^3.$ 

Об'єм металу

$$
V_{M} = 22 \cdot b^{2} \cdot l = 22 \cdot 0,08^{2} \cdot 0,42 = 0,059 \text{ m}^{3}.
$$

Об'єм робочого простору, що заповнений газом

$$
V_r = V_{pr} - V_m = 3,26 - 0,059 = 3,2 \text{ m}^3.
$$

Ефективна товщина газового шару

$$
S_{e\phi} = \frac{3,5 \cdot V_{\Gamma}}{F_{\kappa a} + F_{\kappa}} = \frac{3,5 \cdot 3,2}{13,2 + 2,48} = 0,71
$$
 M.

Ступінь чорноти газів залежить від їх складу, умов спалювання палива, запиленості та ін. Відомо, що випромінювальною здатністю володіють триатомні гази. Якщо вважати газову атмосферу в печі вільною від механічних зависань, то ступінь чорноти газів можна визначити як суму

$$
\varepsilon_{\scriptscriptstyle\Gamma}=\varepsilon_{\scriptscriptstyle\mathit{CO}_2}+\beta\cdot\varepsilon_{\scriptscriptstyle\mathit{H}_2\mathit{O}}\,,
$$

де  $\varepsilon_{CO_2}$  – ступінь чорноти вуглекислого газу;

 $\beta$  – поправочний коефіцієнт;

 $\varepsilon_{H_2O}$  – ступінь чорноти водяної пари.

Зазначені величини знаходять з графіків (додаток Е) залежно від температури газів і добутку парціального тиску газів  $CO<sub>2</sub>$ , H<sub>2</sub>O на довжину випромінювального шару.

Парціальний тиск триатомних газів визначаємо за формулами:

$$
P_{CO_2} = r_{CO_2} \cdot P_{n_x} \cdot P_{H_2O} = r_{H_2O} \cdot P_{n_x}
$$

де  $r_{CO_2}$  і  $r_{H_2O}$  – об'ємні частки CO<sub>2</sub> і H<sub>2</sub>O у продуктах згоряння;

 $P_{\text{n}}$  – тиск у робочому просторі печі, кН/м<sup>2</sup> ( $P_{\text{n}}$  = 98,1 кПа).

На підставі наведеного ε<sub>г</sub> =f( P<sub>CO2</sub> ⋅S<sub>еф</sub>; P<sub>H2</sub>0 ⋅S<sub>еф</sub>; t<sub>г</sub>)

$$
P_{CO_2} \cdot S_{e\phi} = 0,0876 \cdot 98,1 \cdot 0,71 = 6,1 \text{ kH/m};
$$
  

$$
P_{H_2O} \cdot S_{e\phi} = 0,172 \cdot 98,1 \cdot 0,71 = 11,98 \text{ kH/m}.
$$

Користуючись графіками (додаток Е) знаходимо значення  $\varepsilon_{CO_2}^{}$  ,  $\varepsilon_{H_2O}^{}$  ,  $\beta$  i визначаємо  $\varepsilon_{\text{r}}$  для різних температур, значення величин зводимо в таблицю 3.3.

Таблиця 3.3 – Значення εг і Сг.к.м залежно від температури газу tг

| $t_{r}$ , <sup>o</sup> C | $\varepsilon_{_{CO_2}}$ | $\varepsilon_{H_2O}$ | $\beta$ | $\epsilon_{\rm r}$ | $\mathrm{C}_{\text{\tiny{r.K.M}}}, \, \mathrm{Br}/\mathrm{M}^2{\cdot}\mathrm{K}^4$ |
|--------------------------|-------------------------|----------------------|---------|--------------------|------------------------------------------------------------------------------------|
| 900                      | 0,088                   | 0,12                 | 1,11    | 0,22               | 2,96                                                                               |
| 1000                     | 0,082                   | 0,105                | 1,11    | 0,199              | 2,82                                                                               |
| 1100                     | 0,079                   | 0,097                |         | 0,187              | 2,74                                                                               |
| 1200                     | 0,071                   | 0,09                 | 1,11    | 0,17               | 2,61                                                                               |

Частка випромінювання, що йде від однієї поверхні до другої, називається кутовим коефіцієнтом  $\varphi_{1,2}$  або  $\varphi_{2,1}$  [5].

Визначаємо кутовий коефіцієнт φк.м за такою формулою, що справедлива на випадок розташування металу на поді печі із зазорами:

$$
\varphi_{\kappa.M.} = \frac{F_{\scriptscriptstyle M}}{F_{\kappa} + F_{\scriptscriptstyle M}} = \frac{2,48}{13,2 + 2,48} = 0,158.
$$

Приведений коефіцієнт випромінювання «газ-кладка-метал» визначаться з рівняння

$$
C_{\text{r.k.M.}} = \frac{5,77 \cdot \varepsilon_{\text{M}} \cdot \varepsilon_{\text{L}}}{\varepsilon_{\text{L}} + \varphi_{\text{K.M.}} (1 - \varepsilon_{\text{L}})} \Big[ B m / \text{M}^2 \cdot K^4 \Big]
$$

Ступінь чорноти металу приймаємо  $\varepsilon_{\mu} = 0.8$ . Визначаємо приведений коефіцієнт випромінювання  $\, \, \mathrm{C}_{\text{\tiny T.K.M}} \left[ \, Bm \, / \, \mathit{m}^2 \cdot \mathit{K}^4 \, \right]$ : - при  $t_r = 900$  ° C

$$
C_{\text{t.k.M.}} = \frac{5,77 \cdot 0,8 \cdot 0,22}{0,22 + 0,158(1 - 0,199)} = 2,96 ;
$$

- при  $t_r = 1000 °C$  $C_{\text{r.k.M}} =$  $\frac{5,77 \cdot 0,8 \cdot 0,199}{2,256 \cdot 0.158 \cdot 0.188} = 2,82$  $0,199 + 0,158(1 - 0,199)$  $\cdot 0, 8 \cdot 0$  $=$  $+0,158(1-0,199)$  ; - при  $t_r = 1100^{\circ}C$  $C_{\rm{r.K.}M} =$  $\frac{5,77 \cdot 0,8 \cdot 0,187}{2} = 2,74$  $0,187 + 0,158(1 - 0,187)$  $\cdot$  0,8 $\cdot$  $=$  $+0,158(1-0,187)$  ;

- 
$$
\text{при } t_r = 1200^{\circ} \text{C}
$$
  
\n
$$
\frac{5,77 \cdot 0,8 \cdot 0,17}{\text{C}_{\text{T.K.M}} = 0,17 + 0,158 \cdot (1 - 0,17)} = 2,61
$$

 $C_{\rm{r.K.}M} =$ 

Розрахункові значення С<sub>г.к.м</sub> зводимо в таблицю 3.3.

Визначаємо приведений коефіцієнт випромінювання С піч.м  $2 \nu$ <sup>4</sup> *Вт м К* |  $Bm$  |  $\left\lfloor \frac{Bm}{\overline{M}^2 K^4} \right\rfloor$  з рівняння

$$
C_{\min} = \frac{5,77 \cdot \varepsilon_M \cdot \varphi_{M.K}}{1 - \varphi_{M.M} \cdot (1 - \varepsilon_M)},
$$

де кутові коефіцієнти φм.к і φм.м визначаємо за формулами:

$$
\varphi_{_{M.K.}} = \frac{F_{_{K}}}{F_{_{M}} + F_{_{K}}} = \frac{13,2}{2,48 + 13,2} = 0,84,
$$

$$
\varphi_{M.M} = \frac{F_M}{F_M + F_K} = \frac{2,48}{2,48 + 13,2} = 0,158.
$$

Тоді

$$
C_{niq-M} = \frac{5,77 \cdot 0,8 \cdot 0,84}{1 - 0,158 \cdot (1 - 0,8)} = 4,0.
$$

#### **3.4 Розрахунок нагрівання металу**

При проведенні розрахунків нагрівання, необхідно знати склад і теплофізичні властивості тіла,що нагрівається,: коефіцієнт теплопровідності λ, теплоємність С<sub>р</sub>, питому масу ρ, коефіцієнт температуропровідністі *а*, при цьому необхідно враховувати залежності теплофізичних властивостей від температури металу.

Приймаємо склад сталі 45Х: С = 0,45 %; Мn = 0,7 %;  $Si = 0.3 \%$ ; Gr=1,0%.

Коефіцієнт теплопровідності сталі при t = 0 °С визначаємо з рівняння

 $\lambda_0 = 70 - 10 \cdot C - 16 \text{ Mn} - 33.7 \cdot \text{Si}$ ;  $\lambda_0 = 70 - 10 \cdot 0.45 - 16 \cdot 0.7 - 33.7 \cdot 0.3 = 44.2 \text{ Br/m·K.}$ 

Для інших сталей можна користуватися додатком Г. При різних температурах значення λ буде дорівнювати [5]:

> $\lambda_{200} = 0.95 \cdot \lambda_0 = 0.95 \cdot 44.2 = 42 \text{ Br/m·K};$  $\lambda_{400} = 0.85 \cdot \lambda_{0} = 0.85 \cdot 44.2 = 37.6 \text{ Br/m} \cdot \text{K};$  $\lambda_{600} = 0.75 \cdot \lambda_{0} = 0.75 \cdot 44.2 = 33.1 \text{ Br/m} \cdot \text{K};$  $\lambda_{800} = 0.68 \cdot \lambda_{0} = 0.68 \cdot 44.2 = 30.0 \text{ Br/m} \cdot \text{K};$  $\lambda_{1000} = 0.68 \cdot \lambda_{0} = 0.68 \cdot 44.2 = 30.0 \text{ Br/m} \cdot \text{K};$  $\lambda_{1200} = 0.73 \cdot \lambda_{0} = 0.73 \cdot 44.2 = 32.3 \text{ Br/m·K.}$

На підставі розрахунку будуємо графік залежності коефіцієнтів теплопровідності від температури (рисунок 3.2).

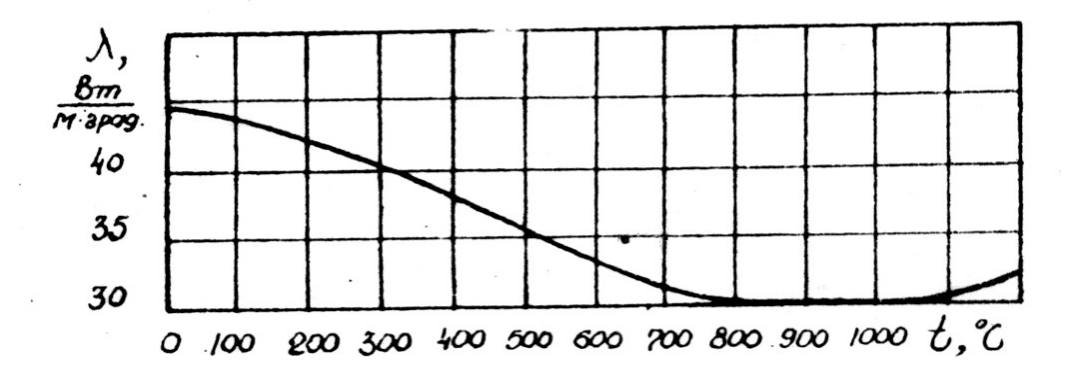

### Рисунок 3.2 – Залежність коефіцієнта теплопровідності Ст45Х від температури

Питома маса сталі

$$
\rho = 7880 - 40 \cdot C - 16 \cdot Mn - 73 \cdot Si;
$$
  

$$
\rho = 7880 - 40 \cdot 0,45 - 16 \cdot 0,7 - 73 \cdot 0,3 = 7820 \text{ kT/m}^3.
$$

Ентальпію сталі, що містить вуглецю  $C = 0.45$  %, наведено на рисунку 3.3.

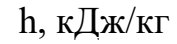

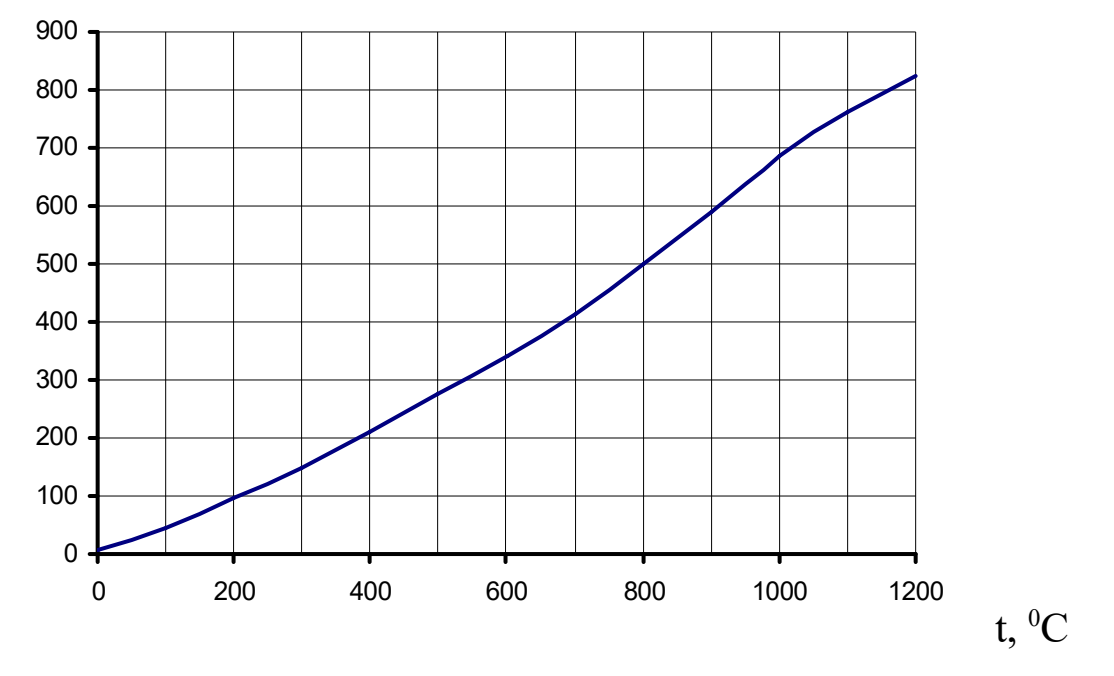

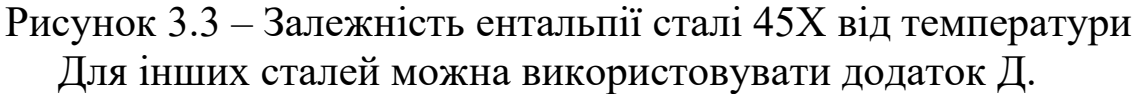

Для розрахунку приймаємо такий режим нагрівання: перший період – нагрівання при постійній температурі печі  $(t<sub>neq</sub> = const)$ ; другий період – вирівнювання температур за умови постійної температури поверхні  $(t_n = const)$ . Нагрівання однобічне.

#### **3.4.1 Перший період нагрівання**

Знаходимо допустиму температуру печі при нагріванні заготовок, яка визначається на підставі теплового опору і допустимої різниці температур металу, що нагрівається.

Допустима різниця температур визначається з рівняння

$$
\Delta t_{\text{don}} = \frac{1, 25 \cdot \sigma_{\text{don}}}{\beta \cdot E},
$$

де  $\sigma_{\text{\tiny{AODI}}}$  – допустима напруга,  $\rm H/M^2;$ 

- $E$  модуль пружності,  $H/m^2$ ;
- $\beta$  лінійний коефіцієнт розширення, °С<sup>-1</sup>.

Для сталі 45Х [4]:

$$
\sigma_{\text{Aon}} = 350 \text{ MHz/m}^2
$$
; E = 21,09.10<sup>4</sup> MHz/m<sup>2</sup>;  $\beta = 13,8.10^{-6} 1$ °C.

На підставі того, що температурні напруги повинні враховуватися при нагріванні сталі до 500 °С, коефіцієнт теплопровідності λ буде визначатися з рівняння

$$
\lambda = \frac{\lambda_{20} + \lambda_{500}}{2} = \frac{44 + 35}{2} = 39,5 \text{ Br/m} \cdot \text{K},
$$

де  $\lambda_{20}$  – коефіцієнт теплопровідності при початковій температурі металу,  $t = 20$  °C;

 $\lambda_{500}$  – теж саме при t = 500 °С (рисунок 3.2).

Тепловий опір металу, що нагрівається,

$$
\frac{b}{\lambda} = \frac{0.08}{39.5} = 0.002 \text{ m}^2 \cdot \text{K/Br}.
$$

Допустима температура печі при  $\Delta t_{\text{non}}$  = 150 °С і  $\frac{b}{1}$  = 0,002  $\frac{\partial}{\partial \lambda} = 0,002 \quad \text{m}^2 \cdot \text{K/BT}$  буде дорівнювати  $t_{nevi}^{\partial on} = 1100 \quad \text{°C}$  (див. додаток К).

Приймаємо температуру печі в першому періоді нагрівання  $t_{neq}=1000^{\circ}C$ .

Поділимо перший період за температурою поверхні на два інтервали:

перший інтервал – від  $t_{\text{no}} = 20 \text{ °C}$  до  $t_{\text{nl}} = 700 \text{ °C}$ ; другий інтервал – від  $t_{n1} = 700$  °С до  $t_{n2} = 850$  °С.

**Перший інтервал**. Визначаємо початковий тепловий потік,  $Br/M^2$ 

$$
q_0 = 1, 1 \cdot C_{niv-M} \left[ \left( \frac{T_{niv}}{100} \right)^4 - \left( \frac{T_0}{100} \right)^4 \right] = 1, 1 \cdot 4, 0 \cdot \left[ \left( \frac{1000 + 273}{100} \right)^4 - \left( \frac{20 + 273}{100} \right)^4 \right] = 115224
$$

де 1,1 – коефіцієнт, що враховує 10 % на тепловіддачу конвекцією, тому що температура димових газів вище 800 °С.

Тепловий потік у кінці першого інтервалу

$$
q_1 = 1, 1 \cdot 4, 0 \cdot \left[ \left( \frac{1000 + 273}{100} \right)^4 - \left( \frac{700 + 273}{100} \right)^4 \right] = 76111 \text{ Br/m}^2.
$$

Коефіцієнт тепловіддачі на початку нагрівання

$$
\alpha_0 = \frac{q_0}{t_{\text{neu}} - t_0} = \frac{115224}{1000 - 20} = 117,6 \text{ Br/m}^2 \cdot \text{K}.
$$

Коефіцієнт тепловіддачі у кінці першого інтервалу

$$
\alpha_1 = \frac{q_1}{t_{\text{neu}} - t_{\text{n}_1}} = \frac{76111}{1000 - 700} = 253.7 \text{ Br/m}^2 \cdot \text{K}.
$$

Середнє значення коефіцієнта тепловіддачі

$$
\alpha_{cep_1} = \frac{\alpha_0 + \alpha_1}{2} = \frac{117, 6 + 253, 7}{2} = 185, 7 \text{ Br/m}^2 \cdot \text{K}.
$$

Середнє значення коефіцієнта теплопровідності

$$
\lambda_{cep} = \frac{\lambda_{20} + \lambda_{20} + \lambda_{700}}{3} = \frac{44, 2 + 44, 2 + 32}{3} = 40,1 \text{ Br/m}^{\cdot} \text{K}.
$$

Критерій Біо

$$
Bi_1 = \frac{\alpha \cdot b}{\lambda} = \frac{185, 7 \cdot 0, 08}{40, 1} = 0, 37.
$$

Температурний критерій поверхні

$$
\theta_{n_1} = \frac{t_{\text{neu}} - t_{n_1}}{t_{\text{neu}} - t_0} = \frac{1000 - 700}{1000 - 20} = 0,31.
$$

Користуючись номограмою для розрахунку нагрівання або охолодження поверхні заготівки (рисунок И.1 додатка И), за температурним критерієм  $\,\theta_{_{n_{\textup{l}}}}\,$  і критерієм Ві $_1$  знаходимо значення критерію Фур'є  $F_{O1} = 3.2$  *(у випадку циліндра див. додаток Ж).* 

За критеріями Ві<sub>1</sub> і  $F_{O1}$  із номограми (рисунок И.2 додатка И) знаходимо температурний критерій середини заготовок  $\theta_{_{u_{\!1}}}$  = 0,35  $\,$  (у випадку циліндра див. додаток Ж).

На підставі того, що в нашому випадку нагрівання однобічне, то під температурою центра мається на увазі температура нижньої поверхні заготівки. Температура центра заготівки в кінці першого інтервалу нагрівання буде дорівнювати

$$
t_{u_1} = t_{\text{neu}} - \theta_{u_1} \cdot (t_{\text{neu}} - t_0) = 1000 - 0,35 \cdot (1000 - 20) = 657 \text{ °C}.
$$

Уточнюємо значення коефіцієнта теплопровідності за приблизним значенням  $t_{u_1}$ , а потім відповідно уточнюємо розраховані вище величини:

$$
\lambda_{cep} = \frac{\lambda_{20} + \lambda_{20} + \lambda_{700} + \lambda_{657}}{4} = \frac{44, 2 + 44, 2 + 32 + 32, 12}{4} = 38,13 \text{ Br/m} \cdot \text{K};
$$
  
\n
$$
Bi = \frac{185, 7 \cdot 0, 08}{38,13} = 0,39 \, ; \quad F_0 = 3,05 \, ; \quad \theta_{u_1} = 0,36 \, ;
$$
  
\n
$$
t_{u_1} = 1000 - 0,36 \cdot (1000 - 20) = 647 \, \text{°C}.
$$

Перепад температур по перерізу заготівки в кінці першого інтервалу

$$
\Delta t_1 = t_{n_1} - t_{u_1} = 700 - 647 = 53
$$
 °C.

Середня температура по перерізу заготівки

$$
t_{cep_1} = t_{n_1} - \frac{2}{3}\Delta t_1 = 700 - \frac{2}{3} \cdot 53 = 665 \text{ °C}.
$$

Розрахункова теплоємність у першому інтервалі

$$
c_{p_1} = \frac{h_{t_{cep_1}} - h_{t_0}}{t_{cep_1} - t_0} = \frac{h_{658} - h_{20}}{665 - 20} = \frac{400 - 8,3}{665 - 20} = 0,61 \text{ KJ/K/Kr} \cdot \text{K}.
$$

Для інших сталей теплоємність можна визначити з додатка В, а ентальпію – з додатка Д.

Тепловміст сталі 45Х визначаємо з рисунка 3.3

$$
h_{665} = 400 \text{ KJ/K}/\text{kT}; \quad h_{20} = 8.3 \text{ KJ/K}/\text{kT}.
$$

Середнє значення коефіцієнта температуропровідності в першому інтервалі

$$
a_{cep_1} = \frac{\lambda_{cep}}{c_{p_1} \cdot \rho} = \frac{38,13}{0,61 \cdot 10^3 \cdot 7820} = 79,9 \cdot 10^{-7} \text{ m}^2/\text{c}.
$$

Час нагрівання у першому інтервалі

$$
\tau_1 = \frac{F_0 \cdot b^2}{a_{\text{cepl}}} = \frac{3,05 \cdot 0,08^2}{79,9 \cdot 10^{-7}} = 2443c = 0,68 \text{ roq.}
$$

Температура газу на початку нагрівання, °С

$$
t_{\text{20}} = 100 \sqrt[4]{\left(\frac{q_0}{C_{\text{2.K.M}}}\right) + \left(\frac{T_0}{100}\right)^4} - 273 = 100 \cdot \sqrt[4]{\left(\frac{115224}{2,61}\right) + \left(\frac{20 + 273}{100}\right)^4} - 273 = 1177.
$$

Температура газу в кінці першого інтервалу

$$
t_{_{2_1}} = 100 \sqrt[4]{\left(\frac{76111}{2,74}\right) + \left(\frac{700 + 273}{100}\right)^4} - 273 = 1111 \,^{\circ}\mathrm{C}.
$$

Температура кладки на початку нагрівання

$$
t_{\kappa n_0} = t_{\kappa n_3} - (100 \div 150) \ ^\circ\text{C},
$$

де *клз t* – температура кладки у кінці нагрівання (визначається при розрахунку другого періоду)

$$
t_{\kappa\eta_0} = 860 - 110 = 750 \, \text{°C}.
$$

На підставі дослідження внутрішня поверхня кладки невеликих камерних печей остигає за період вивантаження і завантаження матеріалу на 100÷150 °C.

**Другий інтервал**. Початковий тепловий потік у другому інтервалі  $q_{O_2} = q_1 = 76111 \text{ Br/m}^2$ .

Коефіцієнт тепловіддачі на початку інтервалу  $\alpha_{02} = \alpha_1 =$  $= 253,7$  Br/m<sup>2</sup>·K.

Тепловий потік у кінці другого інтервалу

$$
q_2 = 1, 1 \cdot 4 \cdot \left[ \left( \frac{1000 + 273}{100} \right)^4 - \left( \frac{850 + 273}{100} \right)^4 \right] = 45571 \text{ Br/m}^2.
$$

Коефіцієнт тепловіддачі у кінці другого інтервалу

$$
\alpha_2 = \frac{q_2}{t_{\text{neu}} - t_{n_2}} = \frac{45571}{1000 - 850} = 303.8 \text{ Br/m}^2 \cdot \text{K}.
$$

Середнє значення коефіцієнта тепловіддачі

$$
\alpha_{cep_2} = \frac{253, 7 + 303, 8}{2} = 279 \text{ Br/m}^2 \cdot \text{K}.
$$

Середнє значення коефіцієнта теплопровідності

$$
\lambda_{cep_2} = \frac{\lambda_{700} + \lambda_{657} + \lambda_{850}}{3} = \frac{32 + 32,12 + 30}{3} = 31,4 \text{ Br/m} \cdot \text{K}.
$$

Критерій Біо

$$
Bi_{2} = \frac{\alpha_{cep_{2}} \cdot b}{\lambda_{cep_{2}}} = \frac{279 \cdot 0.08}{31.4} = 0.71.
$$

При розрахунку температурних критеріїв поверхні і центра  $\theta_{n_{_2}}$  і  $\theta_{u_2}$ , а також розрахункової теплоємності будемо брати замість  $t_0 = 20$  °C середню температуру металу, що дорівнює у кінці першого інтервалу назрівання  $t_{\text{cepl}} = 665 \text{ °C}$ .

Температурний критерій поверхні

$$
\theta_{n_2} = \frac{t_{\text{neu}} - t_{n_2}}{t_{\text{neu}} - t_{\text{cep}_1}} = \frac{1000 - 850}{1000 - 665} = 0,45.
$$

Користуючись номограмою (рисунок И.1 додатка И), за температурним критерієм  $\,\theta_{_{n_2}}\,$  і критерієм Ві $_2$  знаходимо значення критерію Фур'є  $F_{O_2} = 1, 0$ .

За критеріями Ві<sub>2</sub> і  $F_{O_2}$ із номограми (рисунок И.2 додатка И) знаходимо температурний критерій середини заготівки у другому інтервалі нагрівання  $|\,\theta_{_{\mathit{H}_2}}=0,6\,$ .

Температура центра заготівки у кінці другого інтервалу нагрівання буде дорівнювати

$$
t_{u_2} = t_{\text{neu}} - \theta_{u_2} \cdot (t_{\text{neu}} - t_{\text{cep}_1}) = 1000 - 0, 6 \cdot (1000 - 665) = 799 \text{ °C}.
$$

Уточнюємо значення коефіцієнта теплопровідності за приблизним значенням  $t_{_{\mathit{H}_2}}$ , а потім відповідно уточнюємо розраховані вище величини:

$$
\lambda_{cep_2} = \frac{\lambda_{700} + \lambda_{665} + \lambda_{850} + \lambda_{799}}{4} = \frac{32 + 32,12 + 30 + 30}{4} = 31 \text{ Br/m} \cdot \text{K};
$$

$$
Bi_2 = \frac{279 \cdot 0.08}{31} = 0.72 ;
$$
  
\n
$$
F_{O_2} = 1.0 ; \ \theta_{u_2} = 0.60 ;
$$
  
\n
$$
t_{u_2} = 1000 - 0.60 \cdot (1000 - 665) = 799 \text{ °C}.
$$

Перепад температур по перерізу заготівки в кінці другого інтервалу

$$
\Delta t_2 = t_{n_2} - t_{n_2} = 850 - 799 = 51 \text{ °C}.
$$

Середня температура по перерізу заготівки

$$
t_{cep_2} = t_{n_2} - \frac{2}{3} \cdot \Delta t_2 = 850 - \frac{2}{3} \cdot 51 = 816 \text{ °C}.
$$

Розрахункова теплоємність у другому інтервалі

$$
c_{p_2} = \frac{h_{t_{cep2}} - h_{t_{cep1}}}{t_{cep_2} - t_{cep_1}} = \frac{507 - 400}{816 - 665} = 0,71 \text{ kJ/K/Kr} \cdot \text{K}.
$$

Ентальпію сталі 45Х визначаємо з рисунка 3.3.

Середнє значення коефіцієнта теплопровідності у другому інтервалі

$$
a_{cep_2} = \frac{\lambda_{cep_2}}{c_{p_2} \cdot \rho} = \frac{31}{0.71 \cdot 10^3 \cdot 7820} = 56.3 \cdot 10^{-7} \text{ m}^2/\text{c}.
$$

Час нагрівання у другому інтервалі

$$
\tau_2 = \frac{F_{O_2} \cdot b^2}{a_{cep_2}} = \frac{1,0 \cdot 0,08^2}{56,3 \cdot 10^{-7}} = 1137c = 0,316 \text{ and }.
$$

Температура газу на початку нагрівання  $t_{z_0} = t_{z_1}$ . Температура газу в кінці другого інтервалу, °С

$$
t_{_{2_2}} = 100 \cdot \sqrt[4]{\left(\frac{q_2}{C_{_{z,\kappa,m}}} \right) + \left(\frac{T_{_{n_2}}}{100}\right)^4} - 273 = 100 \cdot \sqrt[4]{\left(\frac{45571}{2,82}\right) + \left(\frac{850 + 273}{100}\right)^4} - 273 = 1065.
$$

Температура кладки в кінці другого інтервалу

$$
t_{\kappa n_2} = 2 \cdot t_{\kappa n_2} - t_{\kappa_2} = 2 \cdot 1000 - 1065 = 935.
$$

Загальний час нагрівання у першому періоді

$$
\tau_1 = \tau_1 + \tau_2 = 0,68 + 0,316 = 0,996
$$
rod.

#### **3.4.2 Другий період нагрівання**

Ступінь вирівнювання температур

$$
\delta = \frac{\Delta t_{k}}{\Delta t_{2}} = \frac{5}{51} = 0,098.
$$

Коефіцієнт вирівнювання температур при δ = 0,098 для пластин *m* 0,99 (див. додаток Л).

Середнє значення коефіцієнта теплопровідності у другому періоді (рисунок 3.2)

$$
\lambda_{cep_{II}}=\frac{\lambda_{850}+\lambda_{799}+\lambda_{850}+\lambda_{845}}{4}=\frac{30+30,0+30+30}{4}=30\text{ Br/m} \cdot \text{K}.
$$

Середня температура в кінці другого і третього інтервалів:

$$
t_{cep_2} = 816 \, {}^{0}C \, ;
$$
\n
$$
t_{cep_3} = t_{n_3} - \frac{2}{3} \cdot \Delta t_{n} = 850 - \frac{2}{3} \cdot 5 = 847 \, {}^{0}C.
$$

Розрахункова теплоємність у другому періоді

$$
c_{p_{II}} = \frac{h_{t_{cep3}} - h_{t_{cep2}}}{t_{cep_3} - t_{cep_2}} = \frac{h_{847} - h_{816}}{847 - 816} = \frac{530 - 507}{847 - 816} = 0,74
$$
 kJk/kT·K.

Середнє значення коефіцієнта температуропровідності

$$
a_{II} = \frac{\lambda_{II}}{c_{p_{II}} \cdot \rho} = \frac{30}{740 \cdot 7820} = 51,8 \cdot 10^{-7} \text{ m}^2/\text{c}.
$$

Тривалість вирівнювання температур

$$
\tau_{\text{sup}} = \frac{m \cdot b^2}{a} = \frac{0.99 \cdot 0.08^2}{51.8 \cdot 10^{-7}} = 1223c = 0.34 \text{ so } d.
$$

Тривалість витримки при термообробці для завершення структурних перетворень за літературними даними приймається приблизно подвоєному часу вирівнювання

$$
\tau_{II} = 2 \cdot \tau_{\text{sup}} = 2 \cdot 1223 = 2446c = 0,68 \text{ roI.}
$$

Тепловий потік у кінці витримки

$$
q_3 = \frac{2 \cdot \lambda_3 \cdot \Delta t_{\kappa}}{b} = \frac{2 \cdot 30 \cdot 5}{0.08} = 3750 \text{ Br/m}^2.
$$

Температура газу в кінці витримки

$$
t_{2} = 1004 \left( \frac{q_3}{c_{TKM}} + \left( \frac{T_{H_3}}{100} \right)^4 - 273 = 1004 \left( \frac{3750}{296} + \left( \frac{850 + 373}{100} \right)^4 - 273 = 872 \text{ °C}.
$$

Температура печі у кінці витримки

$$
t_{\text{neu}} = 100 \cdot \sqrt[4]{\frac{q_3}{c_{\text{min}}}} + \left(\frac{T_{\text{H}_3}}{100}\right)^4 - 273 = 100 \cdot \sqrt[4]{\frac{3750}{4} + \left(\frac{850 + 273}{100}\right)^4} - 273 = 866 \text{ °C}.
$$

Температура кладки у кінці витримки

$$
t_{\kappa n_3} = 2 \cdot t_{\kappa n_3} - t_{\kappa_3} = 2 \cdot 866 - 872 = 860 \, \text{°C}.
$$

Загальний час нагрівання під гартування

$$
\tau_{\text{vac}} = \tau_{\text{I}} + \tau_{\text{II}} = 0,996 + 0,68 = 1,676 \text{ год.}
$$

Розрахункові дані зводимо в таблицю 3.4.

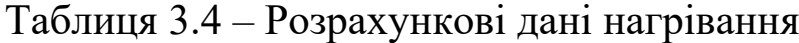

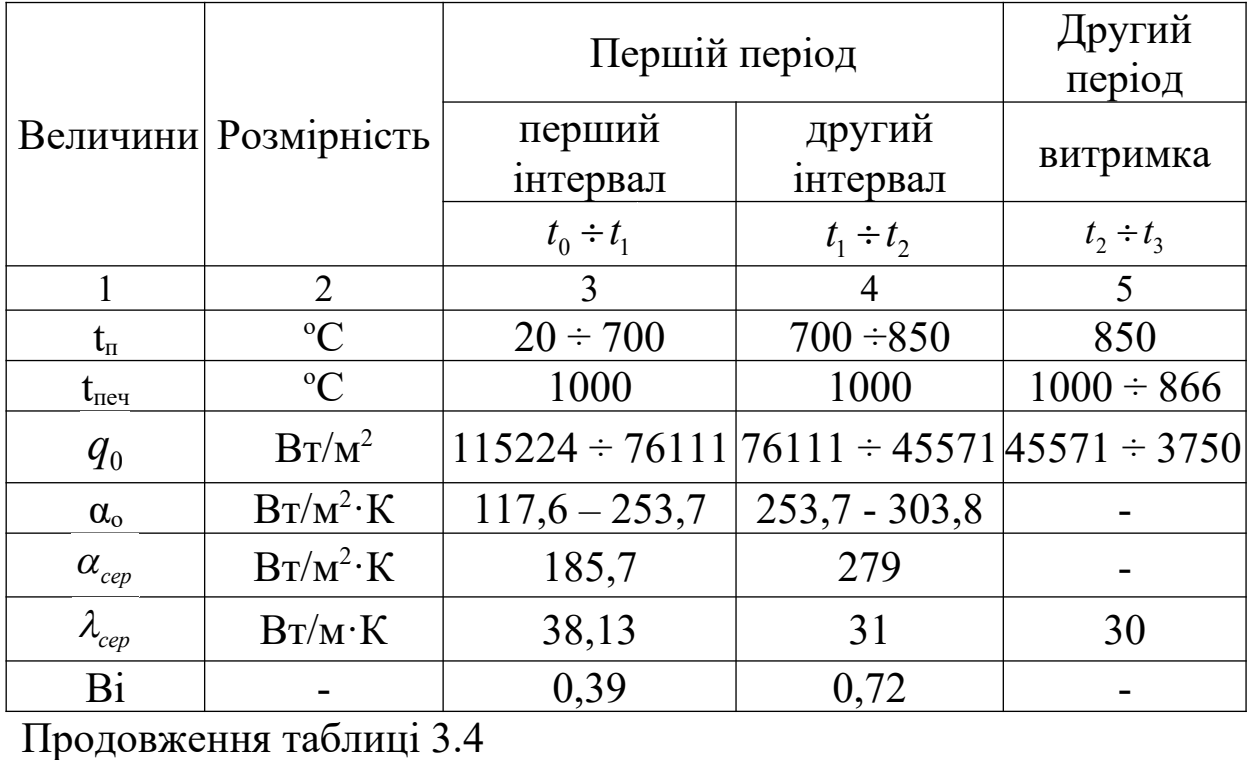

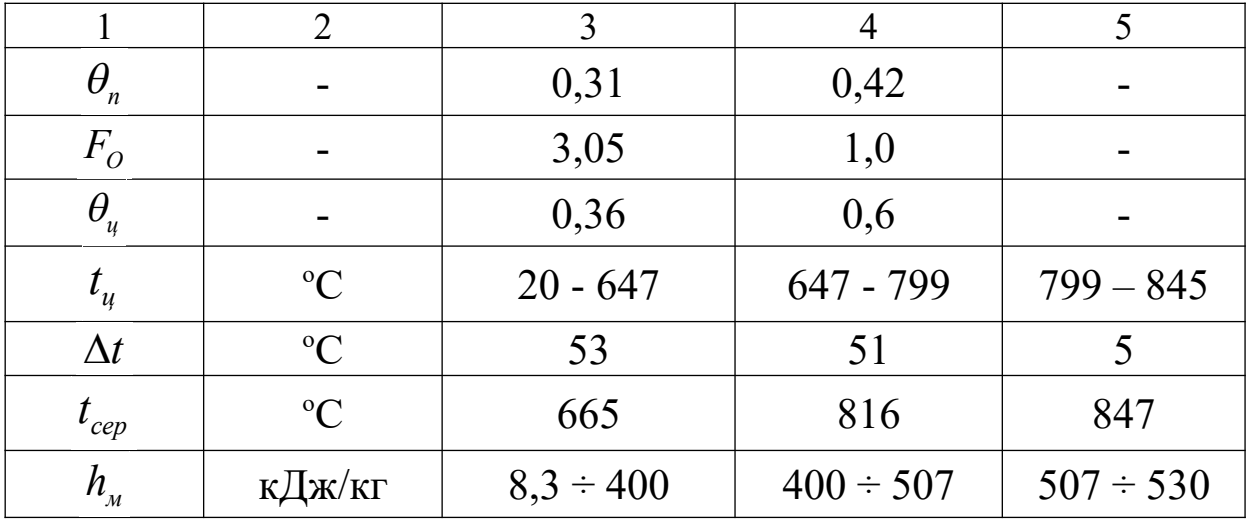

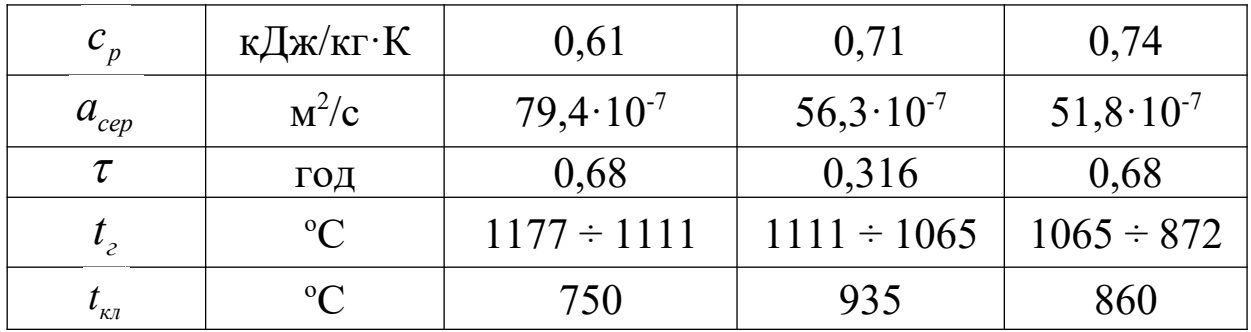

Знаходимо функцію  $\theta_{\text{max}} \left| \frac{a}{b^2} \right|$ ;  $a \cdot \tau \alpha \cdot b$ *b*  $\theta_{\text{max}}\left(\frac{a \cdot \tau}{\sigma}, \frac{\alpha}{\sigma}\right)$  $\left(\frac{a\cdot\tau}{b^2};\frac{\alpha\cdot b}{\lambda}\right)$  з додатка М, яка відповідає максимальній різниці температур при Ві = 0,39,  $\theta_{\text{max}} = 0.17.$ 

Критерій  $F_{O}$  при  $\theta_{\text{max}} = 0.16$  буде дорівнювати  $F_{O_M} = 0.36$ . Максимальна різниця температур між поверхнею і центром

$$
\Delta t_{\text{max}} = (t_{\text{neu}} - t_0) \cdot \theta_{\text{max}} = (1000 - 20) \cdot 0,17 = 170 \cdot {}^{\circ}\text{C}
$$

Термін виникнення максимуму

$$
\tau_{\text{max}} = \frac{F_{O_M} \cdot b^2}{a_{\tau}} = \frac{0,36 \cdot 0,08^2}{79,4 \cdot 10^{-7}} = 290c = 0,081 \text{ roq.}
$$

За даними розрахунку будуємо температурну та теплову діаграму нагрівання заготовок під гартування у камерній печі з нерухомим подом, яка приведена на рисунку 3.4.

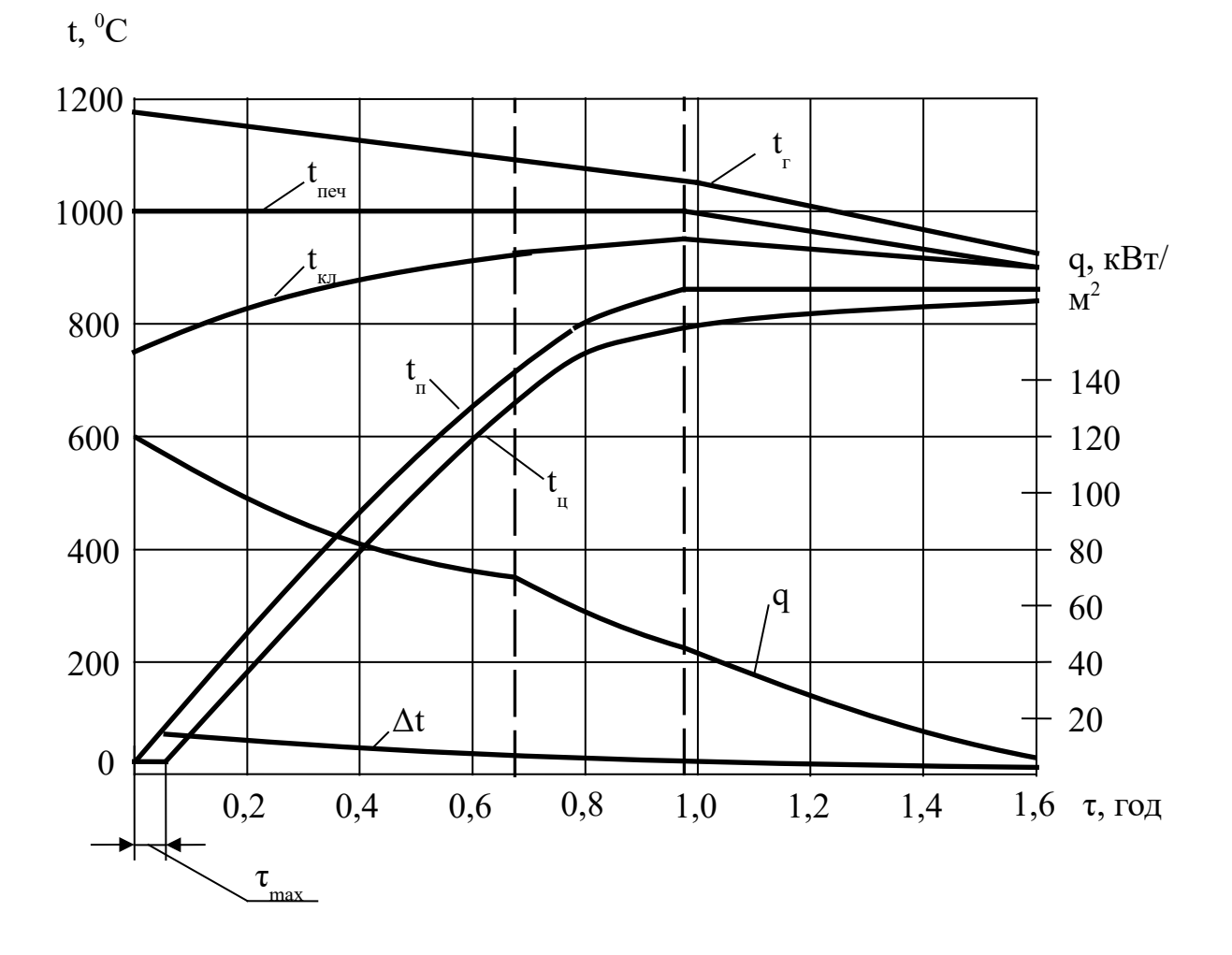

Рисунок 3.4 – Температурна та теплова діаграма нагрівання у камерній печі з нерухомим подом

## **3.4.3 Визначення продуктивності печі**

Ємність печі

$$
C = V_{\rm m} \cdot \rho = 0,059.7820 = 461 \text{ K}.
$$

Продуктивність печі

$$
G = \frac{C}{\tau_{\text{3a2}}} = \frac{461}{1,676} = 275,3\,\text{kg} \cdot \text{200} = 0,076 \text{ K}^{-1}\text{C}.
$$

Напруженість поду печі

$$
P = \frac{G}{F_{\text{nod}}} = \frac{275.3}{2.02 \cdot 1.24} = 109.9 \text{ kT/m}^2 \cdot \text{roq.}
$$

### **3.5 Тепловий баланс печі і визначення питомої витрати палива**

Тепловий баланс печі складаємо на весь період нагрівання та витримки.

#### **Прихідні статті теплового балансу**

1 Хімічна теплота палива

$$
Q_{xn} = Q_n^p \cdot B \cdot \tau_{\text{3ar}} = 35190 \cdot B \cdot 6034 = 212336 \cdot 10^3 \cdot B \text{ KJ/K}.
$$

2 Фізична теплота повітря при  $t_{\text{noe}} = 20 \text{ °C}$ 

 $Q_{\phi}^{nos} = V_{nos} \cdot C_{nos}^{'} \cdot t_{nos} \cdot B \cdot \tau_{\text{3ar}} = 10, 2 \cdot 1, 3 \cdot 20 \cdot B \cdot 6034 = 1600 \cdot 10^{3} \cdot B \quad \text{K/LK}.$ 

### **Витратні статті теплового балансу**

1 Теплота, що витрачається на нагрів металу

$$
Q_{TT} = C \cdot (h_{tcep3} - h_{t_0}) = 461 \cdot (530 - 8, 3) = 240503, 7
$$
  $\text{KJ/K}.$ 

2 Втрати теплоти, що відходять з димовими газами

$$
Q_{\partial z} = V_{nz} \cdot h_{\partial z} \cdot B \cdot \tau_{3ar} \cdot \kappa \Delta x,
$$

де  $h_{\scriptscriptstyle \partial z}$  – ентальпія димових газів при середній температурі  $\scriptstyle t_{\scriptscriptstyle cep.\partial z}$ диму за період нагрівання.

Середня температура димових газів, що відходять

$$
t_{cep. \partial z} = \frac{t_{z_0} + t_{z_1} + t_{z_2} + t_{z_3}}{4} = \frac{1177 + 1111 + 1065 + 872}{4} = 1056 \,^0\text{C}.
$$

Надлишок повітря у продуктах горіння

$$
v = \frac{(\alpha - 1) \cdot V_0}{V_{nz}} \cdot 100 = \frac{(1, 1 - 1) \cdot 9,32}{11,27} \cdot 100 = 8,3\%.
$$

Ентальпія димових газів при  $t_{cep.\partial z}$  і  $v = 8,3\%$  згідно з додатком Н буде дорівнювати

$$
h_{1056} = 1650 \frac{\kappa \text{20c}}{m^3}.
$$

Для доменного газу при  $Q_{\scriptscriptstyle H}^{\scriptscriptstyle P}$  = 8...12  $\rm\,M\,$ Дж/м<sup>3</sup> використовується додаток П, а для  $\mathcal{Q}_{{\scriptscriptstyle H}}^{\scriptscriptstyle P}$  < 8 МДж/м $^3$  – додаток Р.

Теплота з димовими газами, що відходять, буде дорівнювати

$$
Q_{\partial z} = 11,27.1650 \cdot B \cdot 6034 = 112205 \cdot 10^3 \cdot B
$$
,  $\kappa \Box \kappa$ ,

де 6034 – загальний час нагрівання заготовок.

3 Втрати теплоти теплопровідністю через стіни і зведення печі

Через стіни:

а) у першому періоді

$$
Q_{cm}^I = \frac{1}{\left(\frac{S_1}{\lambda_1} + \frac{1}{\alpha_1}\right)} \cdot (t_{\kappa\pi}^{\prime} - t_{\text{noe}}) \cdot F_{cm} \cdot \tau_I \, ;
$$

де  $t_{\kappa \pi}^{'}$  — середня температура внутрішньої поверхні кладки за перший період;

$$
t_{\kappa\eta} = \frac{t_{\kappa\eta_0} + t_{\kappa\eta_2}}{2} = \frac{750 + 935}{2} = 843^{\circ}C,
$$

- де  $t_{\text{noe}}$  температура повітря, 20 °С;
	- $S_1$  товщина стін,  $S_1$  = 350 мм (шамот);
	- $F_{cr}$  площа поверхні стін,  $F_{cr}$  = 8,07 м<sup>2</sup>;
	- $\tau_{I}$  час нагрівання заготовок у першому періоді,  $\tau_{I} = 0,996$  год;  $\alpha_1$  — коефіцієнт тепловіддачі, приймаємо α<sub>1</sub> = 16 $\frac{Bm}{\sigma^2}$
	- $\frac{pm}{m^2 \cdot K}$ ;
	- $\lambda_1$  коефіцієнт теплопровідності шамоту;

$$
\lambda_1^I = 0, 7 + 0,00064 \cdot t_{\kappa_1 \text{.cep}} = 0, 7 + 0,00064 \cdot 432 = 0,98 \frac{Bm}{m \cdot K};
$$

$$
t_{\kappa_1 \text{.cep}} = \frac{t'_{\kappa_1} + t_0}{2} = \frac{843 + 20}{2} = 432 \text{°C};
$$

$$
Q_{cm}^I = \frac{1}{\left(\frac{0,35}{0,98} + \frac{1}{16}\right)} \cdot 8,07 \cdot (843 - 20) \cdot 3586 = 56848 \text{ K} \cancel{A} \text{·m};
$$

б) у другому періоді

$$
Q_{cm}^{II} = \frac{1}{\frac{0,35}{0,994} + \frac{1}{16}} \cdot (898 - 20) \cdot 8,07 \cdot 2446 = 41853 \, \text{kQsec}
$$
\n
$$
t_{\text{k7}}^{II} = \frac{935 + 860}{2} = 898 \text{°C}
$$
\n
$$
t_{\text{k7}}^{II} = \frac{898 + 20}{2} = 459 \text{°C}
$$
\n
$$
\lambda^{II} = 0,7 + 0,00064 \cdot 459 = 0,994 \frac{Bm}{M \cdot K};
$$

Через зведення:

а) у першому періоді

$$
Q_{36}^{I} = \frac{1}{\left(\frac{0.23}{0.98} + \frac{1}{16}\right)} \cdot (843 - 20) \cdot 2,62 \cdot 3586 = 25947 \text{ kJpc},
$$

де  $S_2 = 0,23 - \text{товщинa зведення (шамот)}$ ;  $F_{3B}$  – площа поверхні зведення,  $F_{3B} = 2{,}62 \text{ m}^2$ ; б) у другому періоді

$$
Q_{36}^{II} = \frac{1}{\left(\frac{0.23}{0.994} + \frac{1}{16}\right)} \cdot (898 - 20) \cdot 2,62 \cdot 2446 = 19138 \text{ K} \cancel{1} \cancel{3} \text{K}
$$

.

Сумарні втрати теплоти теплопровідністю

$$
Q_{\text{menz}} = 56848 + 41853 + 25947 + 19138 = 143786 \text{ KJx}.
$$

4 Втрати теплоти випромінюванням при посаді і видачі заготовок із печі

Втрати теплоти випромінюванням залежать від температури печі, площі отвору та товщини стінки, в якій є відкритий отвір, і визначаються формулою

$$
Q_{\rm en} = 5.7 \cdot \Phi \cdot \psi \cdot \left[ \left( \frac{t_{\rm eo} + 273}{100} \right)^4 - \left( \frac{t_{\rm noo} + 273}{100} \right)^4 \cdot F_{\rm oma} \right], \, \kappa \Delta x,
$$

де Fотв – площа отвору (вікна).

Розміри вікна такі: ширина в=1240 мм, висота а=500 мм, товщина кладки l=350 мм.

$$
F_{\text{om}e} = \mathbf{e} \cdot \mathbf{a} = 1,24 \cdot 0,5 = 0,62 \,\mathbf{m}^2 \,;
$$

Ф – коефіцієнт діафрагмування, визначаємо з рисунка Е.1 (додаток Е).

$$
\frac{l}{a} = \frac{0,35}{0,5} = 0,7; \ \frac{a}{e} = \frac{0,5}{1,24} = 0,4; \ \Phi = 0,61;
$$

Ψ – частка часу, коли вікно відкрите.

Тривалість посаду і видачі τ приймаємо по 8 хвилин  $(y = 480 \text{ c}).$ 

Втрати теплоти випромінюванням при посаді

$$
Q_{\rm sn}^{\rm noc} = 5,7 \cdot 0,61 \cdot 480 \cdot \left[ \left( \frac{1177 + 273}{100} \right)^4 - \left( \frac{20 + 273}{100} \right)^4 \cdot 0,62 \right] = 45664 \text{ KJ/K}.
$$

Втрати теплоти випромінюванням при видачі

$$
Q_{\text{gn}}^{\text{euo}} = 5,7 \cdot 0,61 \cdot 480 \cdot \left[ \left( \frac{872 + 273}{100} \right)^4 - \left( \frac{20 + 273}{100} \right)^4 \cdot 0,62 \right] = 17709 \text{ KJ/K}.
$$

5 Тепло, акумульоване кладкою печі

Футерівка печі складається з шамоту, причому товщина стін  $S = 350$  мм, зведення  $S = 230$  мм.

Тепло, що акумулюється кладкою, визначається за формулою

$$
Q_{\alpha\kappa} = q_{\alpha\kappa} \cdot F_{\kappa\eta} = 0,75 \cdot (t_{\kappa\eta_2} - t_{\kappa\eta_0}) \cdot \sqrt{\lambda \cdot C_p \cdot \rho \cdot \tau_I} \cdot F_{\kappa\eta},
$$

де F $_{\rm cr}$  – площа поверхні кладки, м $^2$ ;

 $\lambda$  – коефіцієнт теплопровідності матеріалу, з якого зроблено кладку, *Вт м К* ;

<sup>C</sup>p – теплоємність матеріалу кладки, *Дж кг К* ;

 $\rho$  – питома маса матеріалу кладки,  $\frac{hc}{\sqrt{3}}$ *кг м* ;

t<sub>кл2</sub> – температура кладки в кінці першого періоду нагрівання,  $K:$ 

 $t_{kx0}$  – температура кладки на початку нагрівання, К;

 $\tau_I$  – загальний час нагрівання заготовок у першому періоді.

Середня температура внутрішньої поверхні кладки за перший період

$$
t_{\kappa\eta}^{\prime} = \frac{t_{\kappa\eta_0} + t_{\kappa\eta_2}}{2} = \frac{750 + 935}{2} = 843 \,^0\text{C}.
$$

Середня температура по перерізу кладки

$$
t_{\kappa\eta.cep} = \frac{t'_{\kappa\eta} + t_0}{2} = \frac{843 + 20}{2} = 432 \,^0C.
$$

Коефіцієнт теплопровідності шамоту (додаток С) 3  $0.7 + 0.64 \cdot 10^{-3} \cdot t_{\kappa_1 c e p} = 0.7 + 0.00064 \cdot 432 = 0.98$ *Вт t м К*  $\lambda = 0.7 + 0.64 \cdot 10^{-3} \cdot t_{\text{wa cen}} = 0.7 + 0.00064 \cdot 432 =$ . .

Теплоємність шамоту (додаток С)

$$
C_p = 0.8 + 0.315 \cdot 10^{-3} \cdot t_{\kappa \pi \cdot \kappa} = 0.8 + 0.000315 \cdot 432 = 0.936 \frac{\kappa \pi}{\kappa^2 \cdot K} = 936 \frac{\pi}{\kappa^2 \cdot K}.
$$

Питома маса шамоту р = 1860  $\frac{\kappa^2}{\sigma^3}$ *м* . Тепло, що акумулюється кладкою, буде дорівнювати

$$
Q_{ak} = 0.75 \cdot (935 - 750) \cdot \sqrt{0.98 \cdot 936 \cdot 1860 \cdot 3586} \cdot 13.2 \cdot 10^{-3} = 143258 \, \text{K/LW}.
$$

Загальні втрати теплоти і витрати теплоти на акумуляцію

$$
\sum Q_{\text{emp}} = 143258 + 63373 + 143786 + 112205 \cdot 10^3 \cdot B = 350417 + 112205 \cdot 10^3 \cdot B, \ \kappa \text{.} \text{C}.
$$

де  $\mathrm{B}-$ витрата палива, 3 *м с* .

Прирівнюємо прихідні і витратні статті теплового балансу та визначаємо середньогодинну витрату палива:

$$
212336 \cdot 10^3 \cdot B + 1600 \cdot 10^3 \cdot B = 240503, 7 + 350417 + 112205 \cdot 10^3 \cdot B;
$$
  

$$
101731 \cdot 10^3 \cdot B = 590920, 7;
$$

$$
B = 0,0058 \frac{M^3}{c} = 20,9 \frac{M^3}{200}.
$$

Тепловий баланс печі зведено в таблицю 3.5. Відхил балансу

$$
\frac{1241,5-1241}{1241} \cdot 100 = 0,024\%
$$

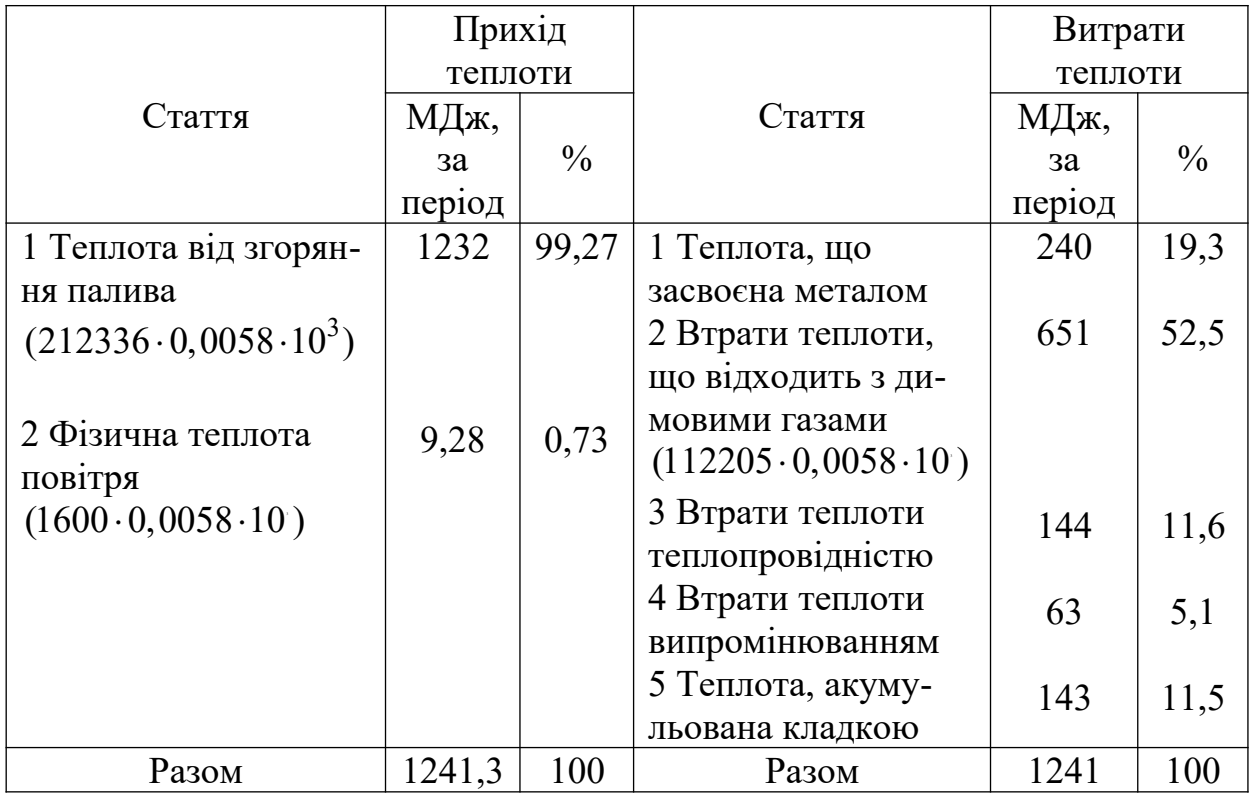

Таблиця 3.5 – Тепловий баланс камерної печі

## **3.6 Техніко-економічні показники роботи печі**

Коефіцієнт використання палива при  $t_{\partial z.cep} = 1056^{\circ}C$ 

$$
\eta_{\kappa\epsilon n} = \frac{Q_{\mu}^p + Q_{\phi \cdot n \circ \epsilon} - Q_{\partial z}}{Q_{\mu}^p},
$$

$$
\begin{aligned}\n\text{Let } Q_n^p &= 35190 \frac{\kappa \sqrt{2} \pi}{m^3}; \\
Q_{\phi \text{.} \text{no} \epsilon} &= V_{\text{no} \epsilon} \cdot C_p^{\text{no} \epsilon} \cdot t_{\text{no} \epsilon}^{20} = 10, 2 \cdot 1, 3 \cdot 20 = 265, 2 \frac{\kappa \sqrt{2} \pi}{m^3}; \\
Q_{\partial z} &= V_{\partial z} \cdot h_{\partial z}^{1056} = 11, 27 \cdot 1650 = 18596 \frac{\kappa \sqrt{2} \pi}{m^3}; \\
\eta_{\kappa \epsilon n} &= \frac{35190 + 265 - 18596}{35190} = 0, 479.\n\end{aligned}
$$

Засвоєна теплова потужність

$$
M_{\text{3ace}} = \frac{Q_{mn}}{\tau_{\text{3ac}}} = \frac{240503}{6034} = 39,86 \,\kappa Bm \,.
$$

Корисна теплова потужність (середня)

$$
M_{\kappa op.cep} = \frac{M_{\text{3ace}}}{\eta_{\kappa en}} = \frac{39,86}{0,479} = 83,2 \,\kappa Bm \,.
$$

Потужність холостого ходу (середня)

$$
M_{xx,cep} = \frac{Q_{emp}}{\tau_{3az} \cdot \eta_{\kappa \epsilon n}} = \frac{350417}{6034 \cdot 0,479} = 121,2 \,\kappa Bm.
$$

Загальна теплова потужність

$$
M_{\text{3a2.cep}} = M_{\text{kop.cep}} + M_{\text{xx.cep}} = 83,2 + 121,2 = 204,4 \,\kappa Bm.
$$

Середньогодинна витрата палива

$$
B_{cep} = \frac{M_{3a2.cep}}{Q_{H}^{p}} = \frac{204,4}{35190} = 0,0058 \frac{M^{3}}{c} = 20,9 \frac{M^{3}}{200}.
$$

Витрата теплоти на 1т металу (середня)

$$
q = \frac{M_{\text{3a2.cep}}}{G} = \frac{204400}{0,076} = 2689 \frac{M \text{J3} \kappa}{T}.
$$

Витрата умовного палива 1т металу

$$
B_{y_{MH}} = \frac{q}{7000} = \frac{2689}{29,3} = 91,8\,\frac{\kappa}{\tau},
$$

де 29,3 *МДж кг* - теплота згоряння умовного палива. Коефіцієнт корисної дії печі

$$
\eta_{\kappa\kappa\partial} = \frac{M_{\text{3acc}}}{M_{\text{3ac.cep}}} = \frac{39,86}{204,4} \cdot 100 = 19,5\,\%
$$

На підставі аналізу теплового балансу слід відмітити, що при роботі печі значна кількість теплоти втрачається з димовими газами, що покидають робочий простір. Для використання теплоти димових газів слід установити рекуператор для підігрівання повітря.

Визначаємо ефективність встановлення на печі металевого рекуператора. Приймаємо температуру підігрівання повітря у рекуператорі  $t_{\text{no}s} = 300 \, \text{°C}$ .

Теплота, що вноситься підігрітим повітрям,

$$
Q_{\phi\text{.noe}} = V_{\text{noe}} \cdot C_{\text{noe}} \cdot t_{\text{noe}} = 10, 2 \cdot 1, 318 \cdot 300 = 4033 \frac{\kappa \pi}{\mu^3}.
$$

Коефіцієнт використання палива (середній)

$$
\eta_{\kappa\epsilon n} = \frac{35190 + 4033 - 18596}{35190} = 0,586.
$$

Теплова потужність печі (середня)

$$
M_{\text{3a2.cep}} = \frac{39,86}{0,586} + \frac{350417}{6034 \cdot 0,586} = 68,02 + 99,1 = 167,12 \,\kappa Bm \,.
$$

Втрата теплоти на 1 т металу

$$
q = \frac{M_{\text{3a2.cep}}}{G} = \frac{167,12}{0,076} = 2199 \frac{M\text{2mc}}{\text{T}}.
$$

Витрата умовного палива

$$
B_{y_{MH}} = \frac{2199}{29,3} = 75 \frac{\kappa}{\tau}.
$$

Коефіцієнт корисної дії печі

$$
\eta_{\kappa\kappa\partial} = \frac{M_{\text{3ace}}}{M_{\text{3a2.cep}}} \cdot 100 = \frac{39,86}{167,12} \cdot 100 = 23,85\,\%
$$

Таким чином, при використанні теплоти димових газів для підігрівання у рекуператорі повітря до 300 ºС, що йде на згоряння палива, збільшуються коефіцієнт використання палива (к.в.п) і коефіцієнт корисної дії (к.к.д) печі, а витрата теплоти на 1 т металу, що нагрівається, відповідно зменшується у 1,22 разу.

Для підігрівання повітря до 300ºС пропонується установити щілинний радіаційний рекуператор з однобічним обігрівом.

#### **4 Вибір газового пальника**

На практиці спалювання газу здійснюється у топочних пристроях, що складаються з газових пальників і камери згоряння. Призначення газового пальника – це підготовка суміші газу і повітря; подання газоповітряної суміші у робочий простір у заданому напрямку; забезпечення займання газоповітряної суміші при всіх навантаженнях; створення факела необхідної довжини і випромінювальної здатності; створення необхідної інтенсивності горіння; забезпечення повного згоряння газу. Виконання перерахованих функцій можливе тільки при правильному сполученні пальників з камерами згоряння. У ВТУ з невеликими робочими камерами широко використовуються нормалізовані багатоструминні пальники типу ГНП (пальник низького тиску для природного газу) конструкції проектного інституту "Теплопроект". Інститутом розроблено 9 типорозмірів пальників ГНП з діаметром носика 25 ÷ 145 мм, пропускною здатністю по газу  $0,\!0025\;\div\;0,$ 1 м $^3$ /с для спалювання газу з теплотою згоряння 30000 ÷ 45000 кДж/м $^3$ . Надлишковий тиск газу перед пальником складає 0,1 ÷ 8 кПа. Температура підігрівання повітря до 500 ºС.

#### **4.1 Вибір та розрахунок газового пальника конструкції "Теплопроект"**

Вихідні дані:

- витрата газу пальниками …………………... 3  $C_{0.2} = 0,0058$ *м V с*  $= 0,0058 \frac{m}{m};$ - кількість пальників у робочому просторі ...........  $n = 2$  *шт* .; - теоретично необхідна кількість повітря для спалювання  $1\ \text{m}^3$  газу  $\ \dots \dots \dots \dots \dots \dots \dots \dots \dots \dots$ 3 0  $\frac{70}{100}$  = 9,32 $\frac{32}{100}$ *м V м*  $= 9.32 \frac{m}{3}$ ; - коефіцієнт надлишку повітря…………………………. $\alpha = 1,1;$ - температура повітря …………………………… 300 *пов t С* ; - температура газу ………………………………………………… $t_z = 20^{\circ}C$ ; - надлишковий тиск газу …………………………….  $P_{_{2.H}}$  = 300  $\Pi a$  ; - склад природного газу (об'ємна частка у відсотках):  $CH_4 = 93, 2, C_2H_6 = 0.7, C_3H_8 = 0.6, C_4H_{10} = 0.6, N_2 = 4.9.$ 

1 Продуктивна здатність одного пальника

$$
V_{o.2} = \frac{B_o}{n} = \frac{0,0058}{2} = 0,0029 \frac{M^3}{c}.
$$

2 Витрата повітря на пальник за нормальними умовами

$$
V_{o.nog} = \alpha \cdot V_{nog}^{0} \cdot V_{o.z} = 1,1 \cdot 9,32 \cdot 0,0029 = 0,0297 \frac{M^{3}}{c}.
$$

3 Розрахункова витрата повітря

$$
V_{noe}^{posp} = V_{o.noe} \cdot \sqrt{\frac{T_{noe}}{293}} = 0,0297 \cdot \sqrt{\frac{300 + 273}{293}} = 0,0415 \frac{m^3}{c}.
$$

4 Розрахункова витрата газу

$$
V_e^{posp} = V_{o.2} \cdot \sqrt{\frac{T_e \cdot \rho_{o.2}}{293 \cdot \rho_{o.2p}}} = 0,0029 \cdot \sqrt{\frac{(20 + 273) \cdot 0,764}{293 \cdot 0,73}} = 0,00297 \frac{m^3}{c},
$$

де  $\rho_{o,2p}$  – питома маса газу, для якого побудовано графік (рисунок Т.2 додатка Т),  $\rho_{o.2p} = 0.73 \frac{\pi c}{\mu^3}$ *кг м*  $\rho_{o.2p} = 0.73 \frac{\hbar c}{3};$ 

$$
\rho_{o.2} = \sum_{i=1}^{n} \frac{\mu_i \cdot r_i}{22,4} = \frac{1}{22,4} \cdot (16 \cdot 0.932 + 30 \cdot 0.007 + 44 \cdot 0.006 + 58 \cdot 0.006 + 28 \cdot 0.049) = 0.764 \frac{\kappa_2}{M^3}.
$$

5 Згідно з графіком а (додаток Т) за розрахунковою витратою газу  $\bar{V}$ 3 0,00297 *розр г м V с*  $= 0,00297 \frac{M}{N}$  і надлишковим тиском газу  $P_{\scriptscriptstyle\rm 2,H}$  = 300 *Па* вибираємо пальник ГНП – 4.

6 З графіка б (додаток Т) визначаємо необхідний тиск повітря  $P_{\textit{no6.h}} = 200 \text{ }\Pi a$ .

7 З таблиці Т.1 (додаток Т) визначаємо розміри газового пальника ГНП – 4, у міліметрах,

$$
d_{H2} = 55
$$
,  $d_{2} = 25.4$ ,  $d_{n00} = 80$ ,  
 $L_{1} = 175$ ,  $L_{2} = 250$ ,  $L_{3} = 380$ ,  $L_{4} = 240$ .

8 Швидкість газу при робочих умовах у вхідному перерізі пальника

$$
W_c^{ex} = \frac{V_c^{ex}}{F_c^{ex}} = \frac{4 \cdot V_{o,z}^{ex} \cdot T_z}{\pi \cdot d_z^2 \cdot T_0} = \frac{4 \cdot 0.0029 \cdot 293}{3.14 \cdot 0.0254^2 \cdot 273} = 6.15 \frac{M}{c}.
$$

9 Швидкість повітря у вхідному перерізі пальника

$$
W_{o.nos}^{ex} = \frac{V_{o.nos}^{ex} \cdot 4}{\pi \cdot d_{nos}^2} = \frac{0,0297 \cdot 4}{3,14 \cdot 0,08^2} = 5,94 \frac{M}{c}.
$$

При робочих умовах швидкість повітря буде дорівнювати

$$
W_{noe}^{ex} = W_{o.noe}^{ex} \cdot \frac{T_{noe}}{T_0} = 5,94 \cdot \frac{300 + 273}{273} = 12,5 \frac{M}{c}.
$$

Рекомендована швидкість повітря у вхідному перерізі складає

$$
W_{noe}^{ex} = 10 \div 15 \frac{M}{c}.
$$

10Швидкість суміші у вихідному перерізі

<u>.nos<sup>-1</sup>nos<sup>+r</sup>o.z</u>  $\frac{4\cdot(V_{o,nog}\cdot T_{nog}+V_{o,z}T_{e})}{\pi d^2(2.273)} = \frac{4\cdot(0.0297\cdot573+0.0029\cdot293)}{3.14\cdot0.055^2(2.273)} = 27.5$ 273  $3,14 \cdot 0,055^2 \cdot 273$  $\frac{n_{0}g + V_{2}}{2} = \frac{4V_{0.006} \cdot I_{0.06} + V_{0.2}I_{2}}{2}$ *сум нг нг*  $W_{\text{CVM}} = \frac{V_{\text{noB}} + V_{\text{c}}}{\sum_{i=1}^{n} P_{\text{noB}}} = \frac{4 \cdot (V_{\text{o.nog}} \cdot T_{\text{noB}} + V_{\text{o} \cdot \text{c}} T_{\text{c}}}{\sum_{i=1}^{n} P_{\text{o} \cdot \text{o}} T_{\text{o}}} = \frac{4 \cdot (0.0297 \cdot 573 + 0.0029 \cdot 293)}{0.011 \cdot 0.011 \cdot 0.011 \cdot 0.011} = 27.5 \frac{\text{m}}{\text{m}}$  $F_{\mu z}$   $\pi \cdot d_{\mu z}^2 \cdot 273$   $3,14 \cdot 0,055^2 \cdot 273$   $c$  $+V_2$  4.  $(V_{\text{o} \text{ no}} \cdot T_{\text{no}} + V_{\text{o} \text{ o}} T_2$  4.  $(0.0297 \cdot 573 + 0.0029 \cdot 2)$  $=\frac{r_{108}+r_2}{r_1}=\frac{-(r_0_{108}+r_{108}+r_{0.2}r_2)}{r_2}=\frac{-(0,027+575+0,0027+275)}{r_1}=\frac{-(0,027+575+0,0027+275)}{r_1}$  $\cdot d_{\mu_2}^2 \cdot 273$  3,14  $\cdot 0,055^2 \cdot 2$ 

Рекомендована швидкість суміші у вихідному перерізі складає

$$
W_{cym} = 20 \div 40 \frac{M}{c}.
$$

Усі швидкості лежать у межах рекомендованих значень [7].

### **5 Розрахунок щілинного радіаційного рекуператора з однобічним обігрівом**

Вихідні дані:

- витрата повітря…………………………….. 3  $T_{nog} = 0,059$ *м V с*  $= 0,059 \frac{m}{m};$ - витрата димових газів……………………… 3  $U_{\partial z} = 0,065$ *м V с*  $= 0,065 \frac{m}{100}$ ; - температура повітря початкова………………. ' 20 *пов t C* ; - температура повітря кінцева……………………  $t_{no6}^{\dagger} = 300^{\circ}C$ ; - температура димових газів на вході у рекуператор…………………………………………….. ' 1056 *дг t С* ; - склад димових газів:…………………………..

 $CO_2 = 8,76\%$   $H_2O = 17,2\%$   $O_2 = 1,74\%$   $N_2 = 72,3\%$ .

#### **Розрахунок рекуператора**

1 Приймаємо внутрішній діаметр рекуператора D = 0,45 м.

2 Визначаємо температуру димових газів за рекуператором.

На виході з рекуператора тепловміст димових газів визначається з рівняння теплового балансу [5, 10]

$$
h_{\partial z}^{\prime\prime} = h_{\partial z}^{\prime} - \frac{V_{\text{nos}} \cdot (h_{\text{nos}}^{\prime\prime} - h_{\text{nos}}^{\prime})}{\xi \cdot V_{\partial z}};
$$

де  $h_{\partial z}^{'}$  – тепловміст димових газів на вході в рекуператор при  $t'_{\partial z} = 1056$ °C;

$$
h_{02}^{'} = r_{CO_2} \cdot h_{CO_2} + r_{H_2O} \cdot h_{H_2O} + r_{O_2} \cdot h_{O_2} + r_{N_2} \cdot h_{N_2} = 0,0876 \cdot 2346 + 0,172 \cdot 1839 +
$$
  
+0,0174 \cdot 1568,5 + 0,723 \cdot 1475,5 = 205,5 + 316,3 + 27,3 + 1066,86 = 1616  $\frac{\kappa \pi}{M^3}$ 

h' $_{\text{top}}$  = 26 кДж/м $^3$  – тепловміст повітря при t' $_{\text{top}}$  = 20 °C; h"<sub>пов</sub> = 394,4 кДж/м<sup>3</sup> – тепловміст повітря при t"<sub>пов</sub> = 300 °C; ζ – коефіцієнт, що враховує втрати теплоти через кладку рекуператора, у даному випадку  $\zeta = 1$ .

$$
h_{\partial z}^{"}
$$
 = 1616 -  $\frac{0.059 \cdot (394.4 - 26)}{0.065 \cdot 1}$  = 1281.6  $\text{K/\text{L/K}}^3$ .

Цьому тепловмісту відповідає температура димових газів  $t''_{\text{m}} = 840 \text{ °C}.$ 

Середня температура димових газів у рекуператорі

$$
t_{\partial z} = \frac{t_{\partial z} + t_{\partial z}^{\dagger}}{2} = \frac{1056 + 840}{2} = 948
$$
 °C.

Для визначення коефіцієнта випромінювання на внутрішню трубу рекуператора знаходимо ефективну товщину газового шару

$$
\overline{S} = 0.9 \cdot D = 0.9 \cdot 0.45 = 0.405
$$
 m.

За знайденим значенням  $\overline{S}$  і парціальними тисками  $\;P_{CO_2}\,,$  $P_{H_2O}$  знаходимо силу поглинання

$$
P_{CO_2} \cdot \overline{S} = 0,0876 \cdot 98,1 \cdot 0,405 = 3,48
$$
 <sub>KH/m</sub>;  

$$
P_{H_2O} \cdot \overline{S} = 0,172 \cdot 98,1 \cdot 0,405 = 6,83
$$
 <sub>KH/m</sub>.

Користуючись графіками (додаток Е) знаходимо ступінь чорноти  $\, \varepsilon_{CO_2} \, , \, \varepsilon_{H_2O}, \beta \,$ і визначаємо  $\, \varepsilon_{_{\cal Z}} \,$ за рівнянням

$$
\varepsilon_z = \varepsilon_{CO_2} + \beta \cdot \varepsilon_{H_2O} = 0,072 + 1,18 \cdot 0,08 = 0,166
$$

Ступінь чорноти стінки рекуператора приймаємо  $\varepsilon_{cm} = 0.8$ . Зведений коефіцієнт випромінювання визначаємо за формулою

$$
C_{36} = \frac{5.75}{\frac{1}{\varepsilon_c} + \frac{1}{\varepsilon_{cm}} - 1} = \frac{5,75}{\frac{1}{0,166} + \frac{1}{0,8} - 1} = 0,92
$$
 Br/m<sup>2</sup>·K<sup>4</sup>.

Коефіцієнт тепловіддачі конвекцією на повітряному боці рекуператора знаходимо за формулою

$$
\alpha = (3,57 + 0,00174 \cdot t_{noe}) \frac{W_{noe}^{0.8}}{d_{e\kappa e}^{0.2}} \text{ Br/m}^2 \cdot \text{K};
$$

де t<sub>пов</sub> - середня температура повітря

$$
t_{noe} = \frac{t_{noe}^{'} + t_{noe}^{''}}{2} = \frac{20 + 300}{2} = 160
$$
 °C,

 $W_{\text{top}}$  – швидкість повітря (приймаємо  $W_{\text{top}} = 12$  м/с). Ширина кільцевої щілини для проходження повітря

$$
\delta = \frac{V_{\text{noe}}}{\pi \cdot D \cdot W_{\text{noe}}} = \frac{0,059}{3,14 \cdot 0,45 \cdot 12} = 0,0035 \text{ M}.
$$

Еквівалентний діаметр визначаємо за формулою

$$
d_{\textit{e} \kappa \textit{e}} = \frac{4 \cdot f}{\Pi},
$$

де f – площа поперечного перерізу щілини

$$
f = \pi \cdot D \cdot \delta;
$$

П – периметр, що обтікає потоком. При однобічному обігріві

$$
\Pi = \pi \cdot D,
$$

тоді

$$
d_{\text{ex}} \frac{4 \cdot \pi \cdot D \cdot \delta}{\pi \cdot D} = 4\delta = 4 \cdot 0,0035 = 0,014 \text{ m};
$$
  

$$
\alpha_{\text{no}} = (3,57 + 0,00174 \cdot 160) \cdot \frac{12^{0.8}}{0,014^{0.2}} = 65,95 \text{ Br/m}^2 \cdot \text{K}.
$$

Середня температура внутрішньої стінки рекуператора Тсті (без урахування випромінювання між трубами) визначається за формулою

$$
\overline{T}_{cm} = T_0 \cdot f(a) ;
$$
\n
$$
T_0 = \frac{C_{36}}{\alpha_{n06}} \cdot \left(\frac{\overline{T}_{\partial z}}{100}\right) + \overline{T}_{n06} = \frac{0.92}{65,95} \cdot \left(\frac{948 + 273}{100}\right)^4 + (160 + 273) = 743 \text{ K},
$$

де f(*a*) – визначається за величиною *а*

$$
a = \frac{C_{36}}{100 \cdot T_0} \cdot \left(\frac{T_0}{100}\right)^4 = \frac{0.92}{100 \cdot 743} \cdot \left(\frac{743}{100}\right)^4 = 0.038.
$$

При *а* = 0,038 f(*a*) = 0,967 (таблиця У.1 додатка У).

Тоді  $T_{cm1} = 743 \cdot 0,967 = 718K = 445$  °С.

Температуру стінки зовнішньої труби t<sub>ст2</sub> приймаємо, що вона дорівнює температурі повітря  $t_{cr2} = t_{\text{nos}} = 160$  °С.

Визначаємо коефіцієнт тепловіддачі випромінюванням від димових газів до стінки  $\alpha_{\alpha}$  і між стінками  $\alpha_{cr}$  за такими формулами, Вт/м<sup>2</sup>·К:

$$
\alpha_{0z} = \frac{C_{36} \left[ \left( \frac{\overline{T}_{0z}}{100} \right)^4 - \left( \frac{\overline{T}_{cm1}}{100} \right)^4 \right]}{\overline{T}_{0z} - \overline{T}_{cm1}} = \frac{0.92 \cdot \left[ \left( \frac{948 + 273}{100} \right)^4 - \left( \frac{445 + 273}{100} \right)^4 \right]}{1221 - 718} = 35,8
$$
  

$$
\alpha_{cm} = \frac{4 \cdot \left[ \left( \frac{\overline{T}_{cm1}}{100} \right)^4 - \left( \frac{\overline{T}_{cm2}}{100} \right)^4 \right]}{\overline{T}_{cm1} - \overline{T}_{cm2}} = \frac{4 \cdot \left[ \left( \frac{445 + 273}{100} \right)^4 - \left( \frac{160 + 273}{100} \right)^4 \right]}{718 - 433} = 32,4
$$

Уточнюємо значення середньої температури внутрішньої труби з урахуванням випромінювання між стінками за формулою,  $\mathrm{C}$ :

$$
t_{cm1} = \frac{(\alpha_{\partial z} \cdot \bar{t}_{\partial z} + \alpha_{noe} \cdot \bar{t}_{noe}) \cdot (\alpha_{noe} + \alpha_{cm}) + \alpha_{cm} \cdot \alpha_{noe} \cdot \bar{t}_{noe}}{(\alpha_{noe} + \alpha_{cm}) \cdot (\alpha_{noe} + \alpha_{\partial z} + \alpha_{cm}) - \alpha_{cm}^2}
$$
  
= 
$$
\frac{(35,8.948 + 65,95.160) \cdot (65,95 + 32,4) + 32,4.65,95.160}{(65,95 + 32,4) \cdot (65,95 + 35,8 + 32,4) - 32,4^2} = 641
$$

Визначаємо питомий тепловий потік  $q_{cep}$ , Вт/м<sup>2</sup>, на внутрішню трубу за формулою

$$
q_{cep} = C_{36} \cdot \left[ \left( \frac{T_{\partial z}}{100} \right)^4 - \left( \frac{T_{cm}}{100} \right)^4 \right] = 0,92 \cdot \left[ \left( \frac{948 + 273}{100} \right)^4 - \left( \frac{641 + 273}{100} \right)^4 \right] = 14027.
$$

Кількість теплоти, що передана повітрю

$$
Q_{\text{noe}} = V_{\text{noe}} \cdot \left( h_{\text{noe}}^{\dagger} - h_{\text{noe}}^{\dagger} \right) \cdot 10^3 = 0,059 \cdot (394,4 - 26) \cdot 10^3 = 21736 \text{ Br.}
$$

Визначаємо поверхню нагрівання рекуператора за формулою

$$
F = \frac{Q_{\text{noe}}}{q_{\text{cep}}} = \frac{21736}{14027} = 1,55 \text{ m}^2.
$$

Маючи поверхню нагрівання рекуператора і внутрішній діаметр, визначаємо його висоту з рівняння

$$
H = \frac{F}{\pi \cdot D} = \frac{1,55}{3,14 \cdot 0,45} = 1,1 \text{ M}.
$$

#### **6 Аеродинамічний розрахунок димового тракту**

Аеродинамічний розрахунок газового тракту виконується для визначення розмірів каналів і параметрів тягодуттьових пристроїв (висоти димової труби, тиску або розрідження, що утворюється насосом, вентилятором, димососом та ін.), при яких через трасу можна пропускати необхідну кількість середовища, або для визначення пропускної здатності траси при визначених розмірах каналів і заданих параметрах тягодуттьових пристроїв.

При розрахунку пічна установка поділяється на дві частини: перша, в якій димові гази рухаються під тиском (топка і робочий простір печі), і друга, в якій гази рухаються за рахунок розрідження, що утворюється тяговою установкою (димоходи і лежаки після пічної камери).

На практиці рідко проводиться розрахунок першої частини газового тракту на підставі того, що опори при русі газів у робочому просторі бувають малими і їх можна подолати діями дуттьових засобів. Тому частіше всього обмежуються розрахунком димоходів і лежаків, де гази рухаються за рахунок розрідження.

Для визначення опору газового тракту печі спочатку потрібно накреслити його схему (рисунок 6.1) і розбити на розрахункові ділянки. Розрахункова ділянка – ділянка тракту з однаковим швидкісним напором, тобто ділянка, на якій прохідний переріз, витрата і температура середовища, що протікає, постійні.

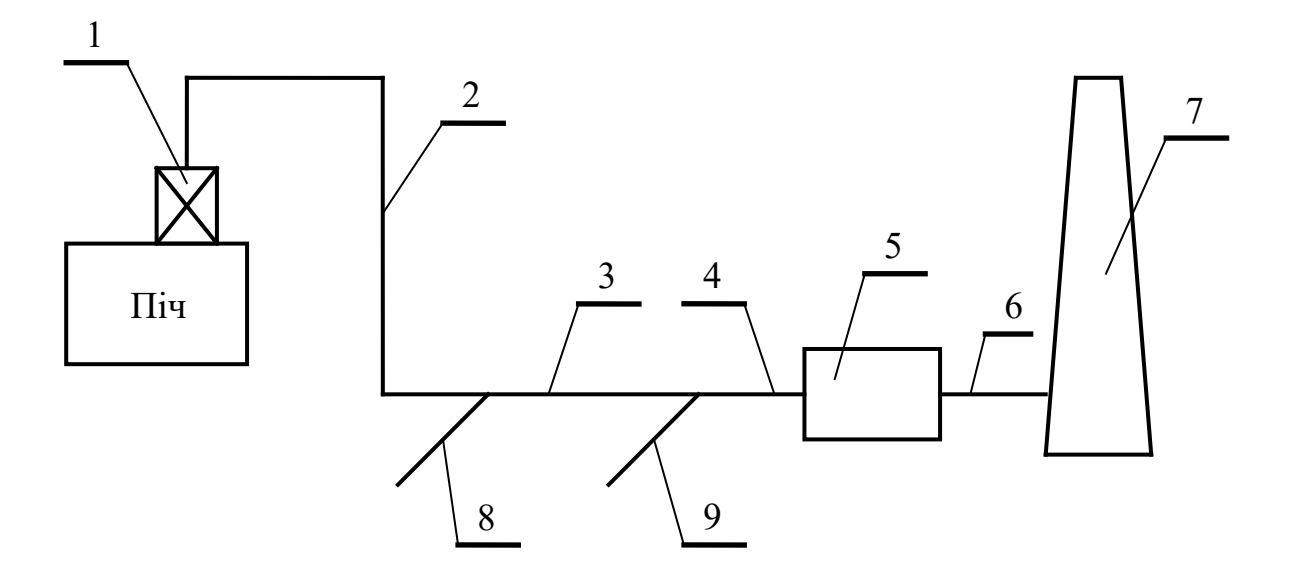

1 – рекуператор; 2 – вертикальний димохід; 3 – горизонтальний лежак; 4 – горизонтальний лежак перед утилізатором вторинних ресурсів (ВЕР) (димових газів); 5 – утилізатор ВЕР; 6 – димохід за утилізатором; 7 – димова труба; 8, 9 – вхід димових газів від інших печей

Рисунок 6.1 – Схема димового тракту

На схемі проставити номери ділянок, витрати і температури середовища в них. Визначити на кожній ділянці втрати напору (тиску) на тертя, місцеві опори, а у вертикальних каналах і на подолання геометричного напору.

При визначенні температури середовища слід враховувати падіння температури у разі втрати теплоти назовні. Величину цих втрат на 1 м довжини ділянки приймають для лежаків - 2 °С, димових труб – 3  $^{0}C$ , футерованих або ізольованих трубопроводів –  $1-2$ <sup>°</sup>C.

Швидкість димових газів у лежаках і трубах звичайно приймають біля 3-4 м/с, а газу і повітря у трубопроводах не вище 10 м/с.

Кінцевою метою розрахунку є визначення сумарної втрати напору від печі до основи димової труби.

Методика і приклади розрахунку димового тракту наведено в [5] або [6] і [8].

### **7 Розрахунок димової труби**

Димова труба призначена для вилучення продуктів згоряння із робочого простору печі і з'єднана з нею системою лежаків.

Геометричний напір  $h_{ze\alpha\kappa}$  (розрідження) стовпа гарячого газу всередині труби, яка розташована в атмосфері, більше холодного повітря, повинен покрити витрати напору при проходженні димових газів по системі лежаків  $\Sigma h_{emp.}$ , втрати на тертя у самій трубі  $h_{mp.}$  і втрати на вихлоп у гирлі  $h_{\mathit{eux.}}$ .

Втрати тиску *втр*. *h* у процесі роботи печі можуть збільшуватися внаслідок збільшення підсмоктування повітря через нещільність або наступного форсування її роботи. Тому величину втрат напору при розрахунку необхідно приймати з деяким запасом (більше на 30-50 %).

Для зменшення концентрації шкідливих речовин у повітряній атмосфері рекомендується приймати коефіцієнт запасу  $K_3 = 3$ . Окрім того, для кожного типу промислових установок залежно від кількості шкідливих домішок у продуктах згоряння встановлені розміри мінімальної висоти димової труби за санітарними умовами. Якщо будинки навколо труби знаходяться на відстані менше 100 м, то висота труби повинна бути на 5 м вище гребеня покрівлі будинку, але не менше 16 м. Якщо продукти згоряння містять у збільшених кількостях шкідливі гази  $(N_2O_5, SO_2$  та інші), то висота труби повинна перевищувати 100 м.

При великих опорах системи лежаків для вилучення продуктів згоряння із печей використовуються вентиляторидимососи. Методика та розрахунок димової труби приведено в [5] або [7] і [8].

50

1 Вторичные энергоресурсы и энерготехнологическое комбинирование в промышленности / Н.А. Семененко, Л.И. Куперман, С.А. Романовский и др. – К.: Вища школа, 1979. – 296 с.

2 Металлургическое топливо: Справочник / М.Б. Равич, С.С. Дворин. – М.: Металлургиздат, 1965. – 471.

3 Робоча програма, завдання та методичні рекомендації до виконання контрольних робіт з дисципліни «Високотемпературні теплотехнологічні процеси та установки». – Харків, УкрДАЗТ,  $2009. - 46$  c.

4 Марочник сталей и сплавов / В.Г. Сорокин, А.В. Волосникова, С.А. Вяткин и др.; Под общ. ред. В.Г. Сорокина. – М.: Машиностроение, 1989. – 640 с.

5 Расчеты нагревательных печей/ Под ред. Н.Ю. Тайца. – К.: Техніка, 1969. – 540 с.

6 Расчет нагревательных и термических печей / Под ред. В.М. Тымчака и В.Л. Гусовского. – М.: Металлургия, 1983. – 480 с.

7 Справочник конструктора печей прокатного производства / Под ред. В.М. Тымчака. – М.: Металлургия, 1969.  $- T.1 - 576$  c.

8 Теплотехнические расчеты промышленных предприятий / Б.С. Мастрюков. – М.: Металлургия, 1972. – 368 с.

9 Теплоиспользующие установки промышленных предприятий / Под ред. О.Г. Ильченко. – Харьков: Вища школа, 1985.

10 Тебеньков Б.П. Рекуператоры для промышленных печей. – М.: Металлургиздат, 1967.

# **ДОДАТКИ**

# **Додаток А**

Таблиця А.1 – Середні теплоємності для повітря і газів, кДж/(м $3\cdot$ °C)

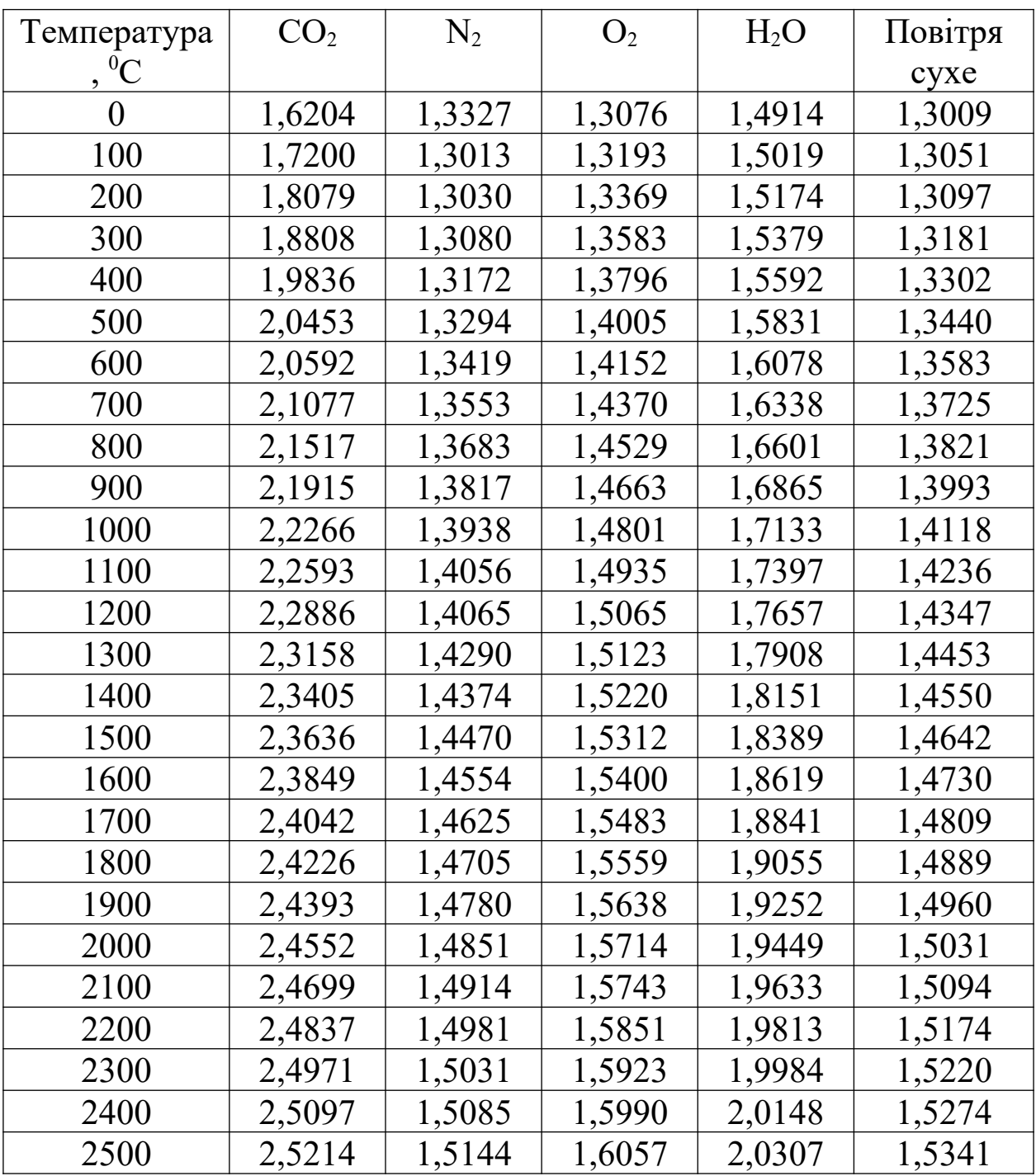

## **Додаток Б**

| Температура | CO <sub>2</sub>    | $\rm N_2$          | O <sub>2</sub>     | $H_2O$             | Повітря су- |
|-------------|--------------------|--------------------|--------------------|--------------------|-------------|
|             |                    |                    |                    |                    | xe          |
| ${}^0C$     | кДж/м <sup>3</sup> | кДж/м <sup>3</sup> | кДж/м <sup>3</sup> | кДж/м <sup>3</sup> | кДж/м $3$   |
| 100         | 172,00             | 130,13             | 131,93             | 150,18             | 130,51      |
| 200         | 361,67             | 260,60             | 267,38             | 303,47             | 261,94      |
| 300         | 564,24             | 392,41             | 407,48             | 461,36             | 395,42      |
| 400         | 777,44             | 526,89             | 551,85             | 623,69             | 532,08      |
| 500         | 1001,78            | 664,58             | 700,17             | 791,55             | 672,01      |
| 600         | 1236,76            | 805,06             | 851,64             | 964,68             | 814,96      |
| 700         | 1475,41            | 940,36             | 1005,24            | 1143,64            | 960,75      |
| 800         | 1718,95            | 1094,65            | 1162,32            | 1328,11            | 1109,05     |
| 900         | 1972,43            | 1243,55            | 1319,67            | 1517,87            | 1259,36     |
| 1000        | 2226,75            | 1393,86            | 1480,11            | 1713,32            | 1411,86     |
| 1100        | 2485,34            | 1546,14            | 1641,02            | 1913,67            | 1565,94     |
| 1200        | 2746,44            | 1699,76            | 1802,76            | 2118,78            | 1721,36     |
| 1300        | 3010,58            | 1857,74            | 1966,05            | 2328,01            | 1879,27     |
| 1400        | 3276,75            | 2012,36            | 2129,93            | 2540,25            | 2036,87     |
| 1500        | 3545,34            | 2170,55            | 2296,78            | 2758,39            | 2196,19     |
| 1600        | 3815,86            | 2328,65            | 2463,97            | 2979,13            | 2356,68     |
| 1700        | 4087,10            | 2486,28            | 2632,09            | 3203,05            | 2517,60     |
| 1800        | 4360,67            | 2646,74            | 2800,48            | 3429,90            | 2680,01     |
| 1900        | 4634,76            | 2808,22            | 2971,30            | 3657,85            | 2841,43     |
| 2000        | 4910,51            | 2970,25            | 3142,76            | 3889,72            | 3006,26     |
| 2100        | 5186,81            | 3131,96            | 3314,85            | 4121,79            | 3169,77     |
| 2200        | 5464,20            | 3295,84            | 3487,44            | 4358,83            | 3338,21     |
| 2300        | 5746,39            | 3457,20            | 3662,33            | 4485,34            | 3500,54     |
| 2400        | 6023,25            | 3620,58            | 3837,64            | 4724,37            | 3665,80     |
| 2500        | 6303,53            | 3786,09            | 4014,29            | 5076,74            | 3835,29     |

Таблиця Б.1 – Ентальпія 1 м<sup>3</sup> повітря і газів при різних температурах і постійному тиску 760 мм рт.ст.

## **Додаток В**

Таблиця В.1 – Середня теплоємність С<sub>ср</sub> вуглецевих сталей різних марок в інтервалі температур від 50<sup>°</sup>С до  $t$ <sup>°</sup>С, кДж/(м $3\cdot$ °C)

| Темпера-  | Вуглецеві сталі |                                   |       |       |       |       |       |            |
|-----------|-----------------|-----------------------------------|-------|-------|-------|-------|-------|------------|
| тура,     | чисте           | $08$ <sub>K<math>\Pi</math></sub> | 08    | 20    | 40    | Y8    | Y8'   | <b>Y12</b> |
| ${}^{0}C$ | залізо          |                                   |       |       |       |       |       |            |
|           | $(99,99\%)$     |                                   |       |       |       |       |       |            |
| 100       | 0,469           | 0,486                             | 0,486 | 0,486 | 0,486 | 0,486 | 0,502 | 0,486      |
| 150       | 0,477           | 0,594                             | 0,494 | 0,494 | 0,494 | 0,502 | 0,511 | 0,502      |
| 200       | 0,489           | 0,502                             | 0,502 | 0,502 | 0,498 | 0,515 | 0,523 | 0,815      |
| 250       | 0,498           | 0,511                             | 0,511 | 0,511 | 0,507 | 0,523 | 0,523 | 0,523      |
| 300       | 0,511           | 0,519                             | 0,519 | 0,519 | 0,515 | 0,532 | 0,519 | 0,523      |
| 350       | 0,519           | 0,528                             | 0,528 | 0,528 | 0,523 | 0,540 | 0,544 | 0,540      |
| 400       | 0,528           | 0,536                             | 0,540 | 0,540 | 0,532 | 0,548 | 0,553 | 0,544      |
| 450       | 0,536           | 0,548                             | 0,548 | 0,548 | 0,544 | 0,557 | 0,565 | 0,557      |
| 500       | 0,553           | 0,561                             | 0,561 | 0,561 | 0,557 | 0,589 | 0,574 | 0,565      |
| 550       | 0,561           | 0,574                             | 0,578 | 0,574 | 0,569 | 0,582 | 0,586 | 0,578      |
| 600       | 0,578           | 0,590                             | 0,590 | 0,590 | 0,582 | 0,595 | 0,503 | 0,586      |
| 650       | 0,595           | 0,611                             | 0,607 | 0,607 | 0,595 | 0,603 | 0,615 | 0,599      |
| 700       | 0,615           | 0,628                             | 0,628 | 0,628 | 0,607 | 0,619 | 0,632 | 0,615      |
| 750       | 0,641           | 0,645                             | 0,662 | 0,669 | 0,678 | 0,724 | 0,745 | 0,720      |
| 800       | 0,657           | 0,678                             | 0,682 | 0,703 | 0,674 | 0,716 | 0,737 | 0,716      |
| 850       | 0,666           | 0,682                             | 0,695 | 0,703 | 0,662 | 0,712 | 0,729 | 0,712      |
| 900       | 0,666           | 0,695                             | 0,703 | 0,703 | 0,657 | 0,708 | 0,724 | 0,708      |
| 950       | 0,682           | 0,691                             | 0,609 | 0,699 | 0,653 | 0,703 | 0,716 | 0,703      |
| 1000      | 0,678           | 0,691                             | 0,695 | 0,695 | 0,653 | 0,699 | 0,712 | 0,699      |
| 1050      | 0,669           | 0,691                             | 0,695 | 0,691 | 0,653 | 0,695 | 0,708 | 0,695      |
| 1100      | 0,666           | 0,691                             | 0,695 | 0,691 | 0,649 | 0,695 | 0,703 | 0,695      |
| 1150      | 0,666           | 0,687                             | 0,691 | 0,691 | 0,649 | 0,691 | 0,707 | 0,691      |
| 1200      | 0,666           | 0,687                             | 0,691 | 0,687 | 0,649 | 0,691 | 0,699 | 0,691      |
| 1250      | 0,662           | 0,687                             | 0,691 | 0,687 | 0,653 | 0,691 | 0,699 | 0,691      |
| 1300      | 0,662           | 0,699                             | 0,687 | 0,687 | 0,653 | 0,691 | 0,699 | 0,687      |

## **Додаток Г**

Таблиця Г.1 – Коефіцієнт теплопровідності  $\lambda$  вуглецевих сталей різноманітних марок залежно від температури,  $BT/(M \cdot ^{\circ}C)$ 

| Температура,   | Марка сталі                    |      |      |      |           |      |            |
|----------------|--------------------------------|------|------|------|-----------|------|------------|
| ${}^{0}C$      | $08$ k $\scriptstyle{\rm \pi}$ | 08   | 20   | 40   | <b>y8</b> | Y8'  | <b>Y12</b> |
| $\overline{0}$ | 65,1                           | 59,5 | 51,9 | 51,9 | 49,8      | 51,1 | 45,2       |
| 50             | 62,8                           | 58,6 | 51,5 | 51,5 | 49,4      | 50,2 | 45,2       |
| 100            | 60,2                           | 57,7 | 51,1 | 50,6 | 48,1      | 48,9 | 44,8       |
| 150            | 57,7                           | 55,2 | 49,9 | 49,8 | 46,9      | 47,7 | 42,4       |
| 200            | 55,6                           | 53,5 | 48,5 | 48,1 | 45,1      | 46,1 | 42,7       |
| 250            | 53,0                           | 51,5 | 46,5 | 46,9 | 43,0      | 43,9 | 41,1       |
| 300            | 50,9                           | 49,4 | 44,4 | 45,6 | 41,4      | 41,9 | 40,2       |
| 350            | 48,5                           | 47,7 | 43,6 | 44,3 | 40,2      | 40,2 | 38,5       |
| 400            | 46,5                           | 44,8 | 42,7 | 41,9 | 38,1      | 37,6 | 37,2       |
| 450            | 43,5                           | 42,3 | 41,1 | 40,0 | 36,4      | 36,9 | 36,1       |
| 500            | 41,1                           | 40,2 | 39,3 | 38,1 | 35,2      | 35,6 | 34,7       |
| 550            | 39,4                           | 38,1 | 37,7 | 36,1 | 33,9      | 34,4 | 33,5       |
| 600            | 37,4                           | 36,1 | 35,6 | 33,6 | 32,7      | 33,3 | 31,9       |
| 650            | 36,1                           | 33,9 | 33,9 | 31,9 | 31,4      | 31,9 | 30,0       |
| 700            | 33,9                           | 31,9 | 31,9 | 30,0 | 30,1      | 30,7 | 28,3       |
| 750            | 31,9                           | 29,8 | 28,5 | 26,9 | 26,9      | 27,3 | 26,9       |
| 800            | 30,1                           | 28,5 | 25,9 | 24,8 | 24,3      | 24,3 | 23,7       |
| 850            | 27,7                           | 27,2 | 25,9 | 24,8 | 24,3      | 24,3 | 23,7       |
| 900            | 27,2                           | 26,7 | 26,4 | 25,7 | 25,7      | 25,2 | 24,8       |
| 950            | 27,2                           | 27,2 | 27,2 | 26,1 | 26,5      | 26,1 | 25,7       |
| 1000           | 27,7                           | 27,7 | 27,7 | 26,9 | 26,9      | 26,9 | 26,1       |
| 1050           | 28,0                           | 28,0 | 28,0 | 27,2 | 27,7      | 27,7 | 26,9       |
| 1100           | 28,5                           | 28,5 | 28,5 | 28,0 | 28,6      | 28,6 | 27,2       |
| 1150           | 29,3                           | 29,3 | 29,3 | 28,7 | 29,4      | 28,7 | 28,0       |
| 1200           | 29,8                           | 29,8 | 29,8 | 29,5 | 30,2      | 29,5 | 28,6       |

# **Додаток Д**

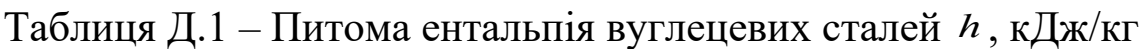

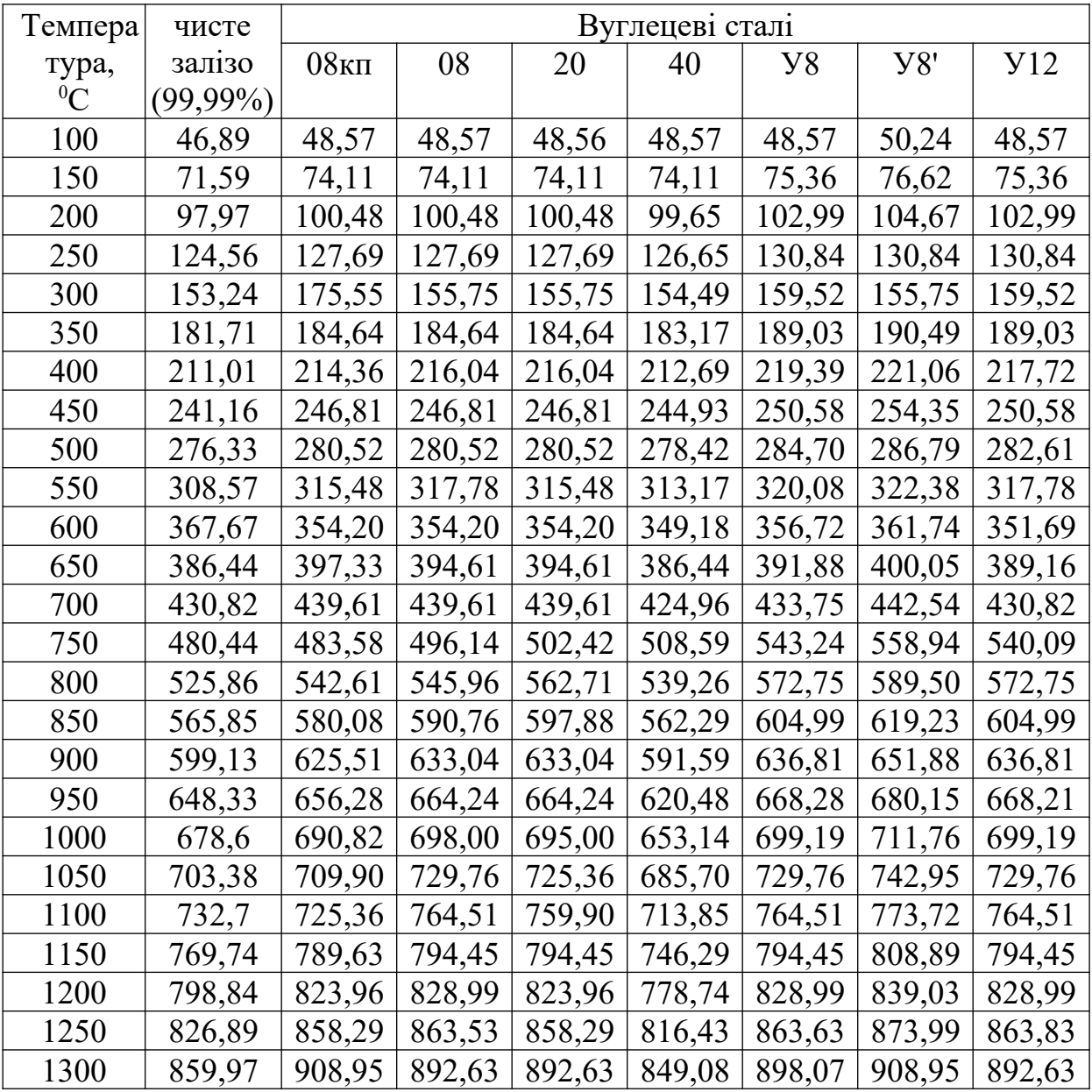

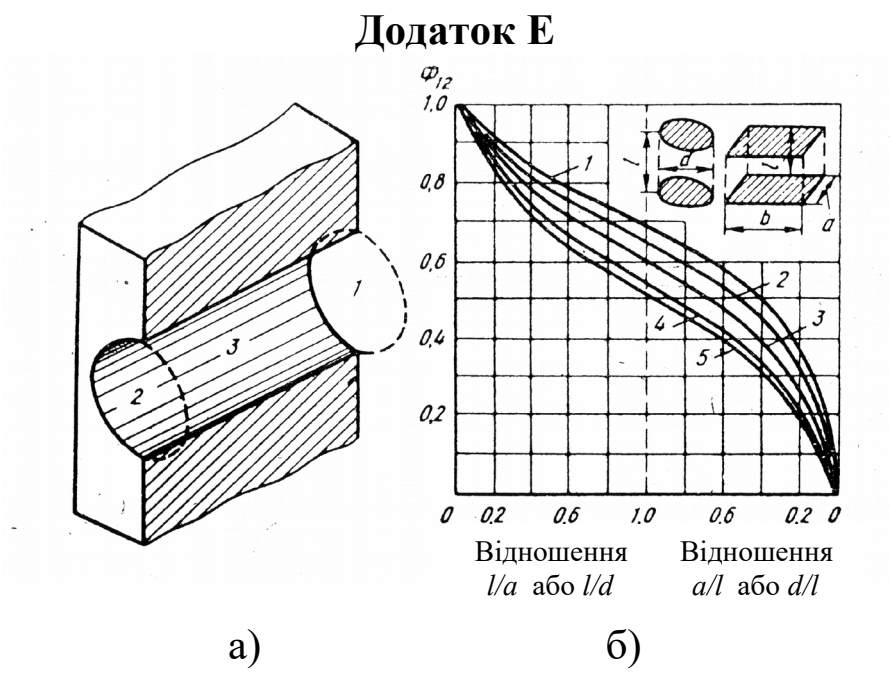

а) схематичне зображення отвору; б) значення коефіцієнта діафрагмування;

1 – довгі полоси а/b=0; 2 – прямокутники а/b=0,2; 3 – тяги a/b=0,5; 4 - квадрати a/b=1; 5 – коло

Рисунок Е.1 – Випромінювання через отвір у стіні печі

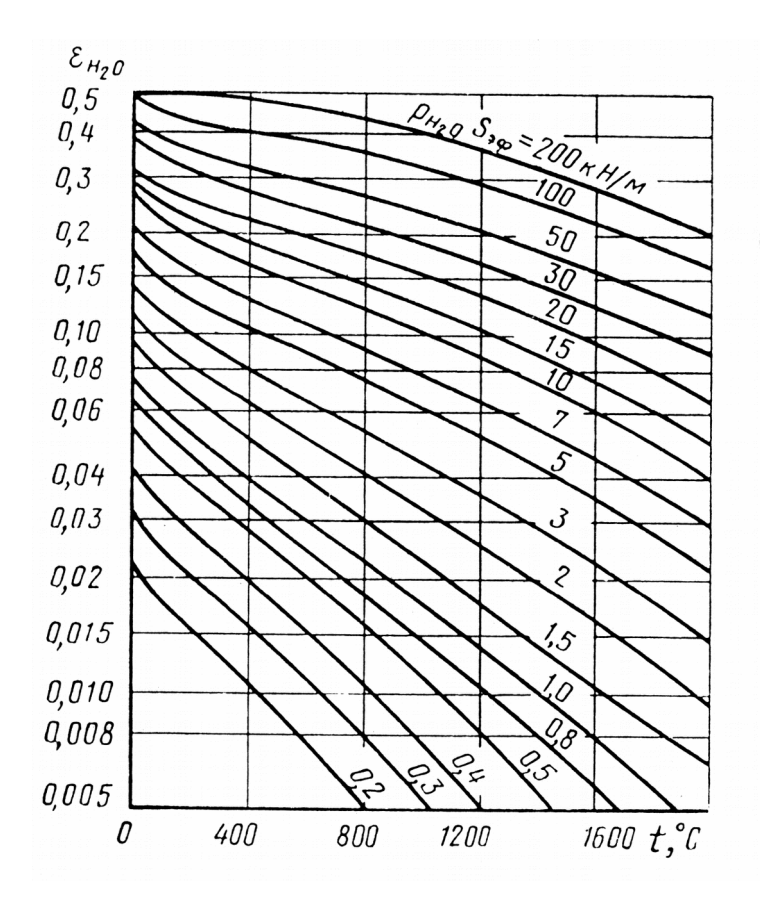

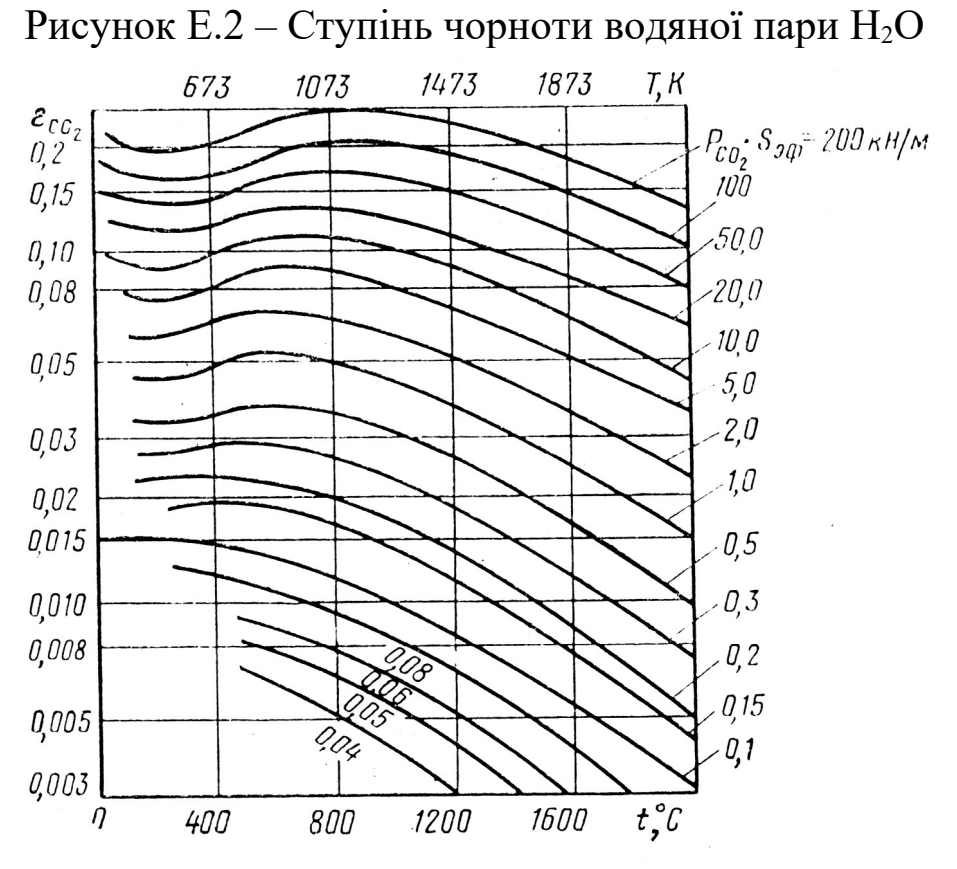

Рисунок Е.3 – Ступінь чорноти вуглекислоти СО<sub>2</sub>

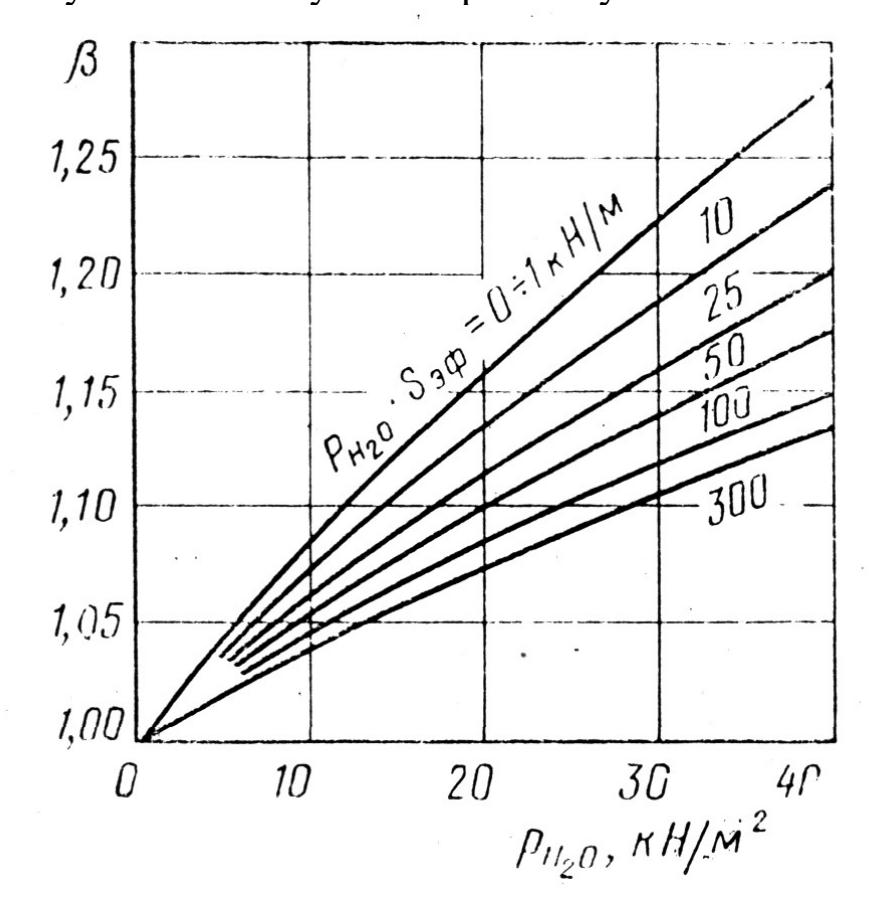

Рисунок Е.4 – Поправочний коефіцієнт β на парціальний тиск

### для водяної пари **Додаток Ж**

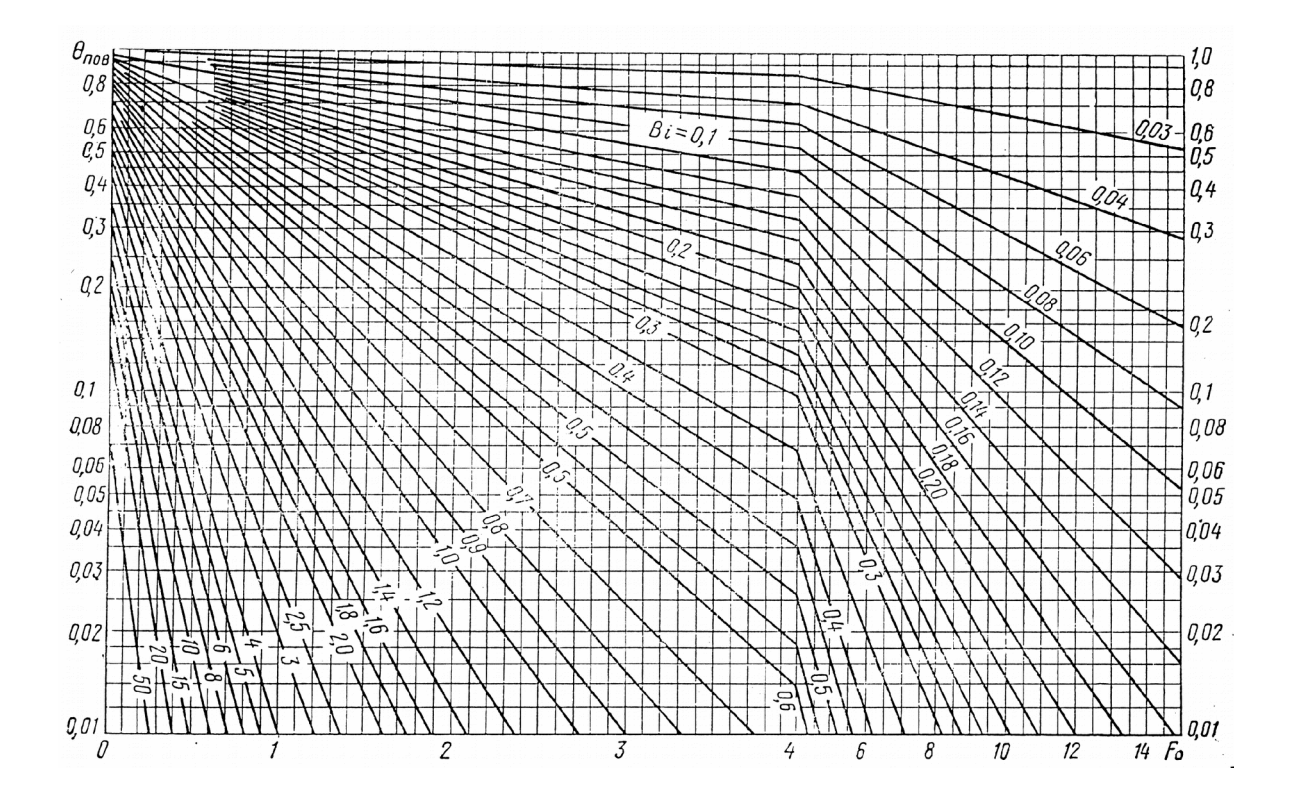

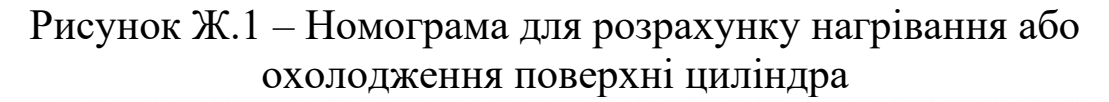

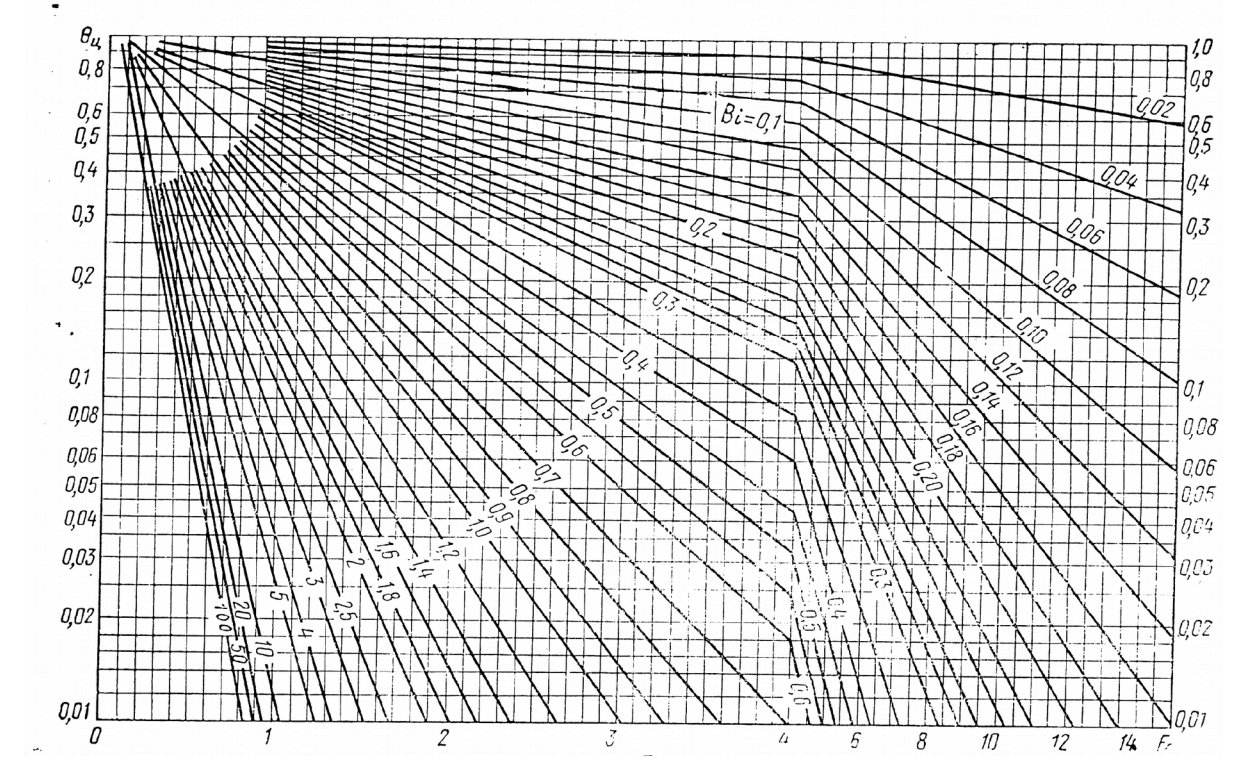

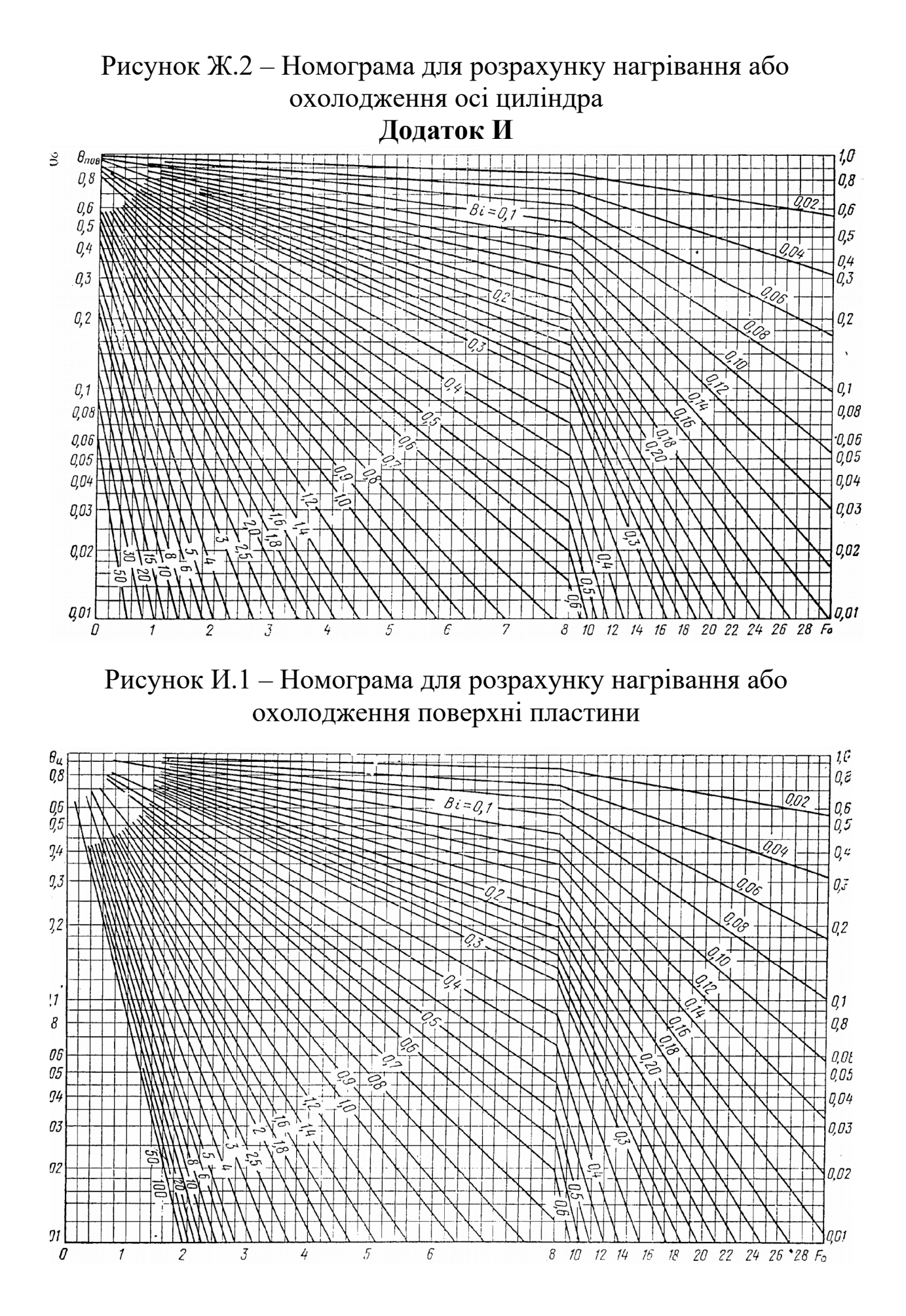

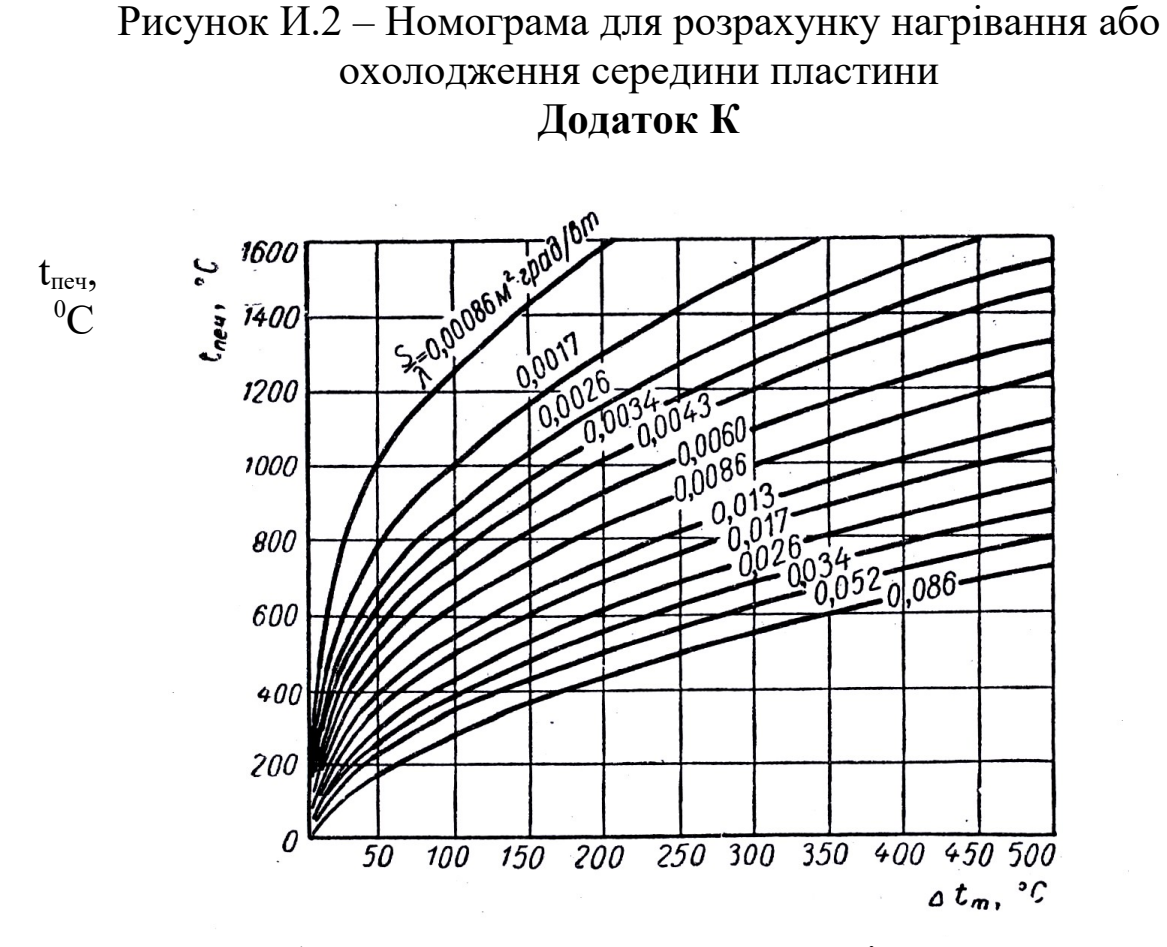

Рисунок К.1 – Допустима температура печі treq для пластини залежно від максимально допустимої різниці температур металу

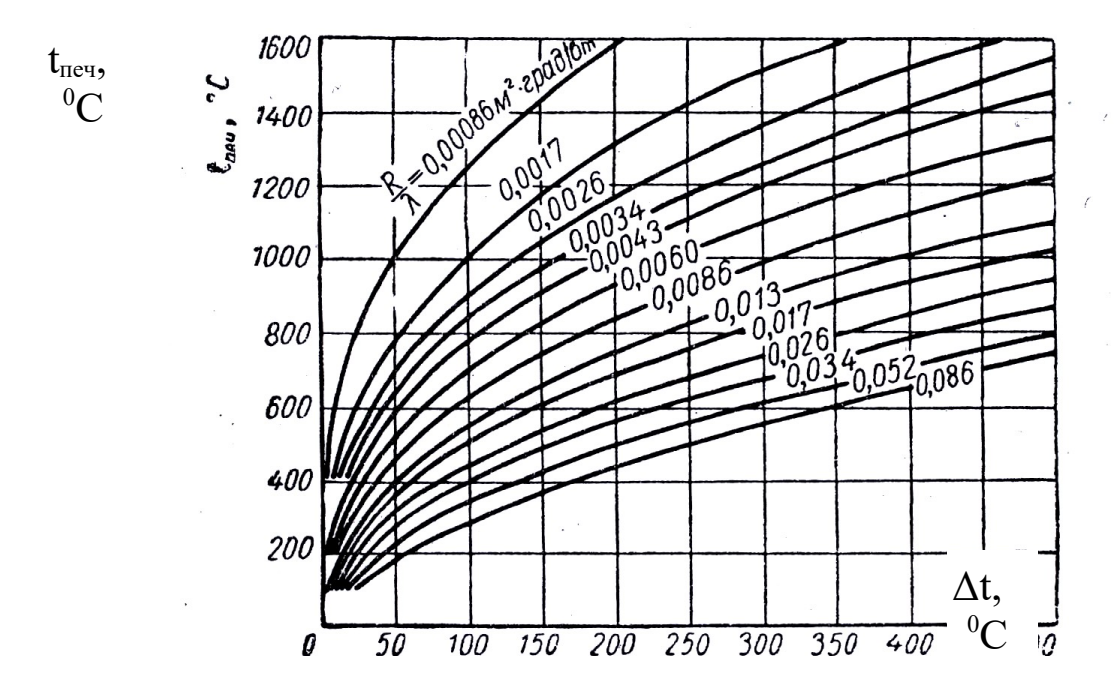

Рисунок К.2 - Допустима температура печі treq для циліндра залежно від максимально допустимої різниці температур металу

**Додаток Л** 

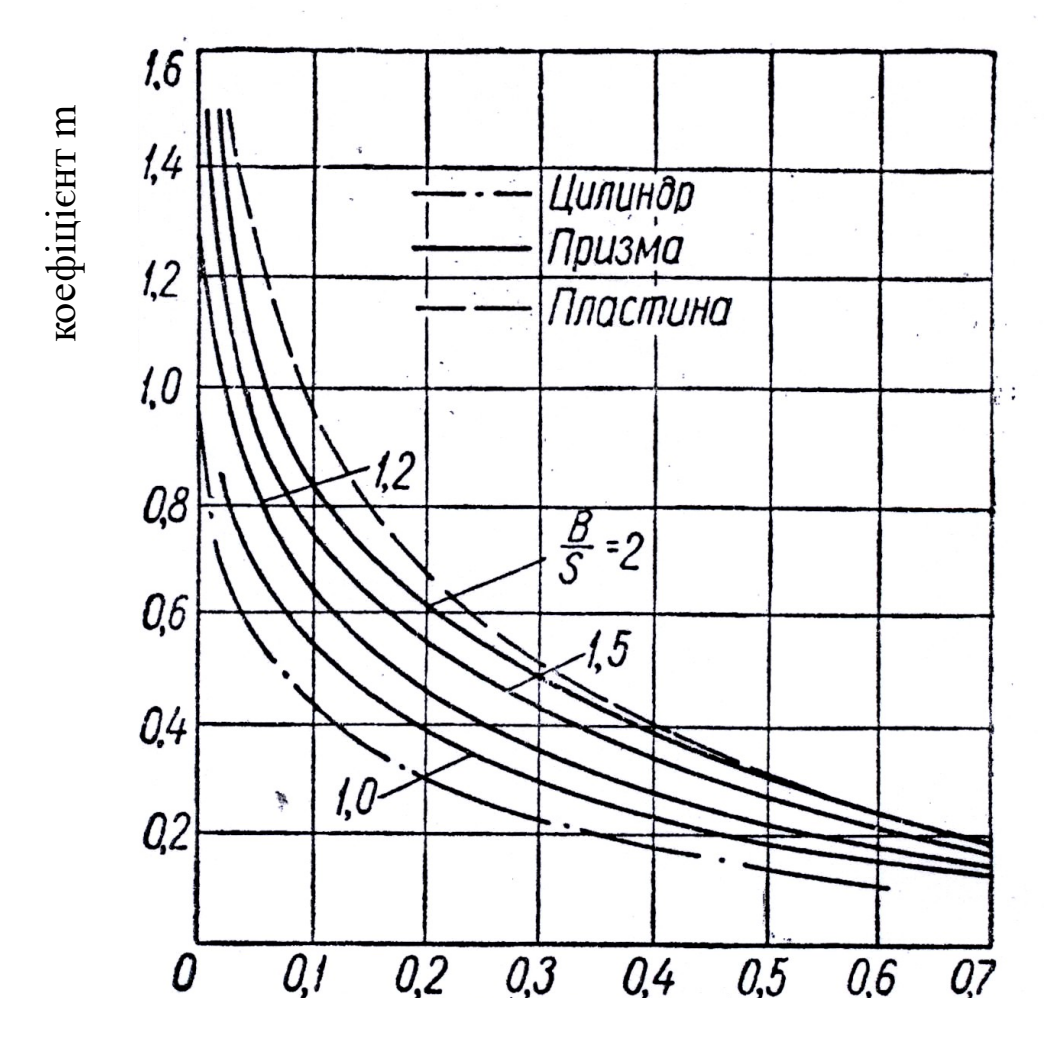

Ступінь вирівнювання температур δ

Рисунок Л.1 – Графік для визначення тривалості витримки

**Додаток М**

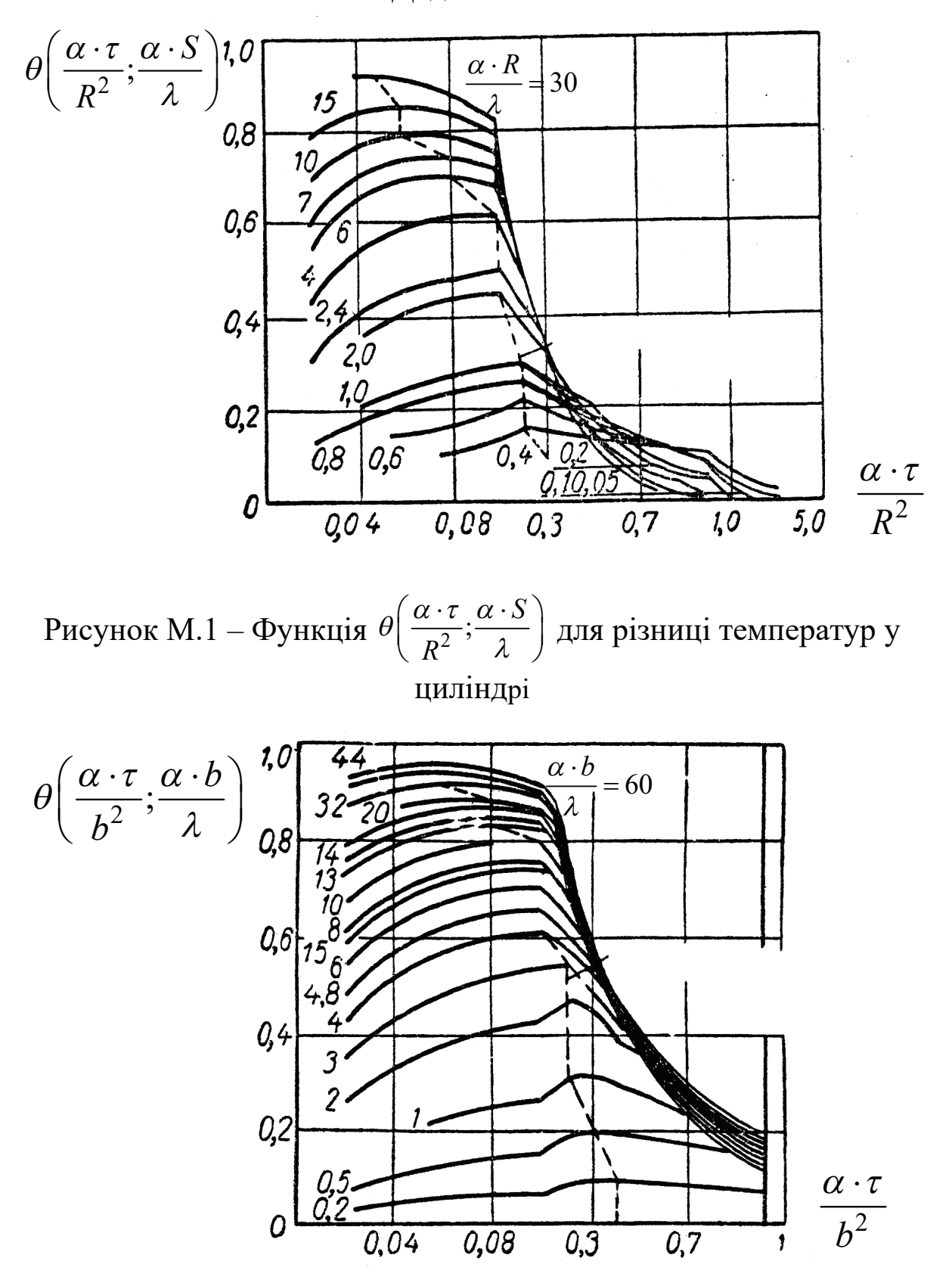

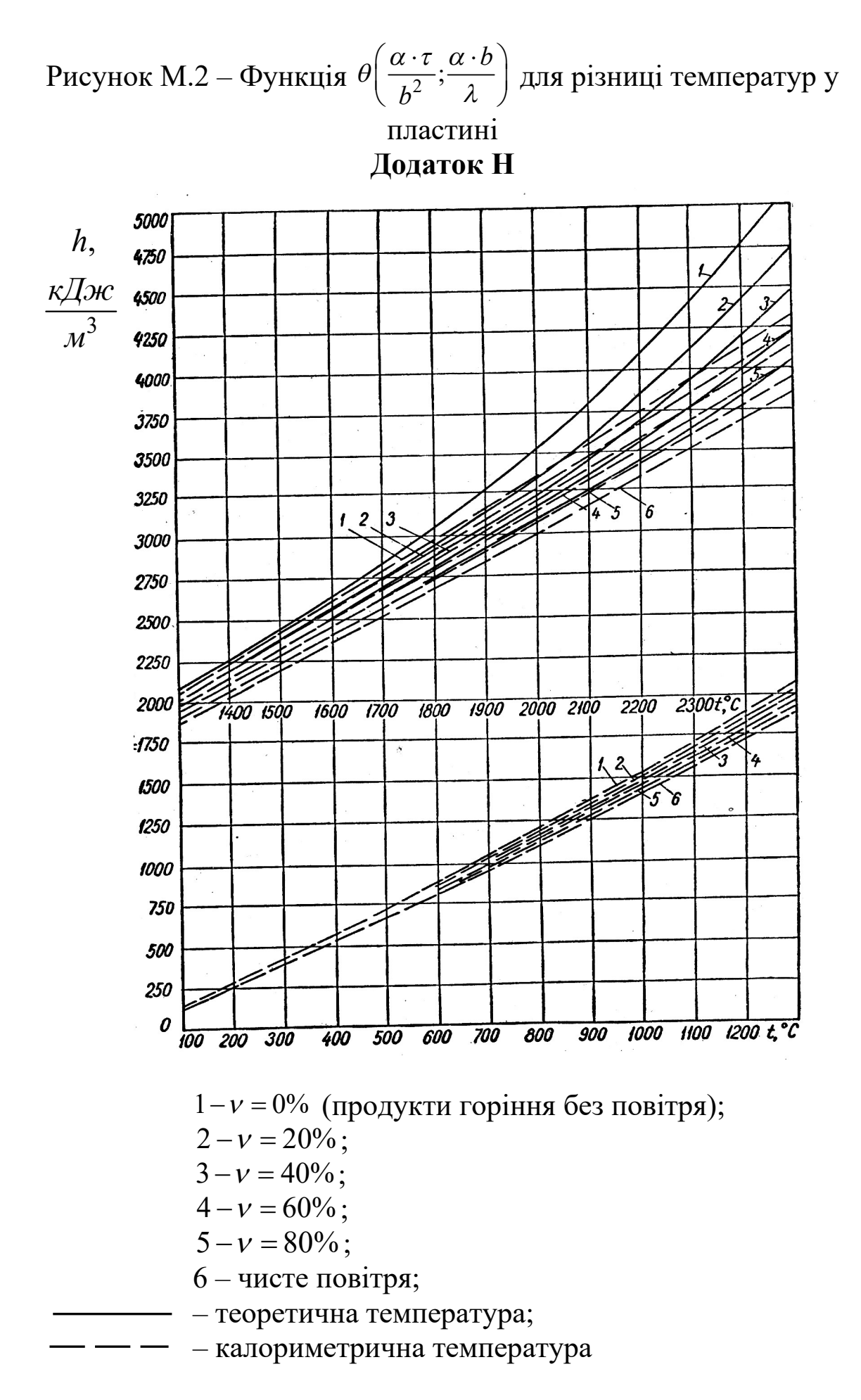

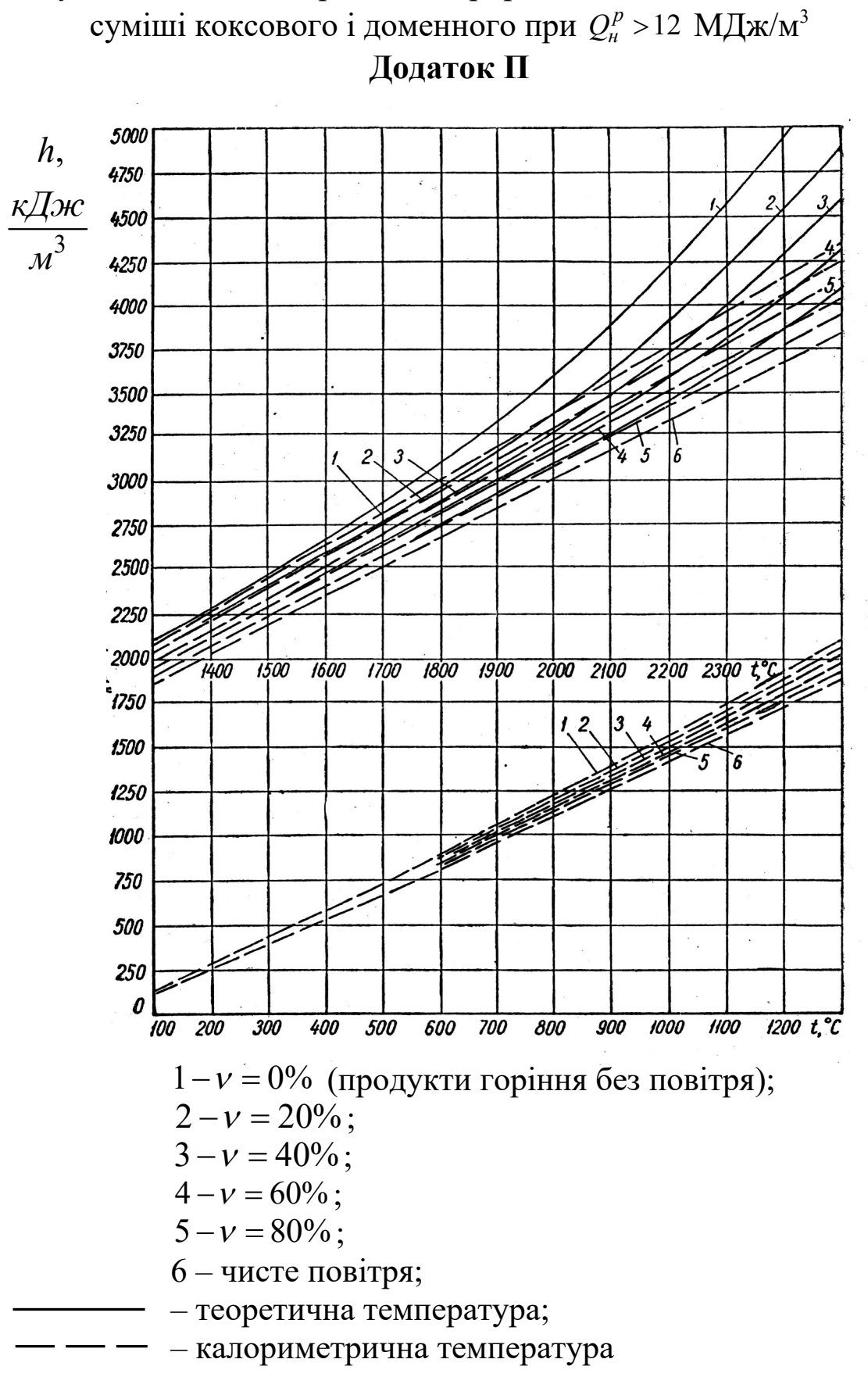

Рисунок Н.1 – h-t-діаграма для природного, коксового газів та

Рисунок П.1 – h-t-діаграма для пароповітряного, генераторного газів, суміші доменного і коксового при  $Q_n^p = 8...12$   $\rm M\rm J\rm K\rm /M^3,$ мазута, кам'яного вугілля, антрациту і коксу **Додаток Р**

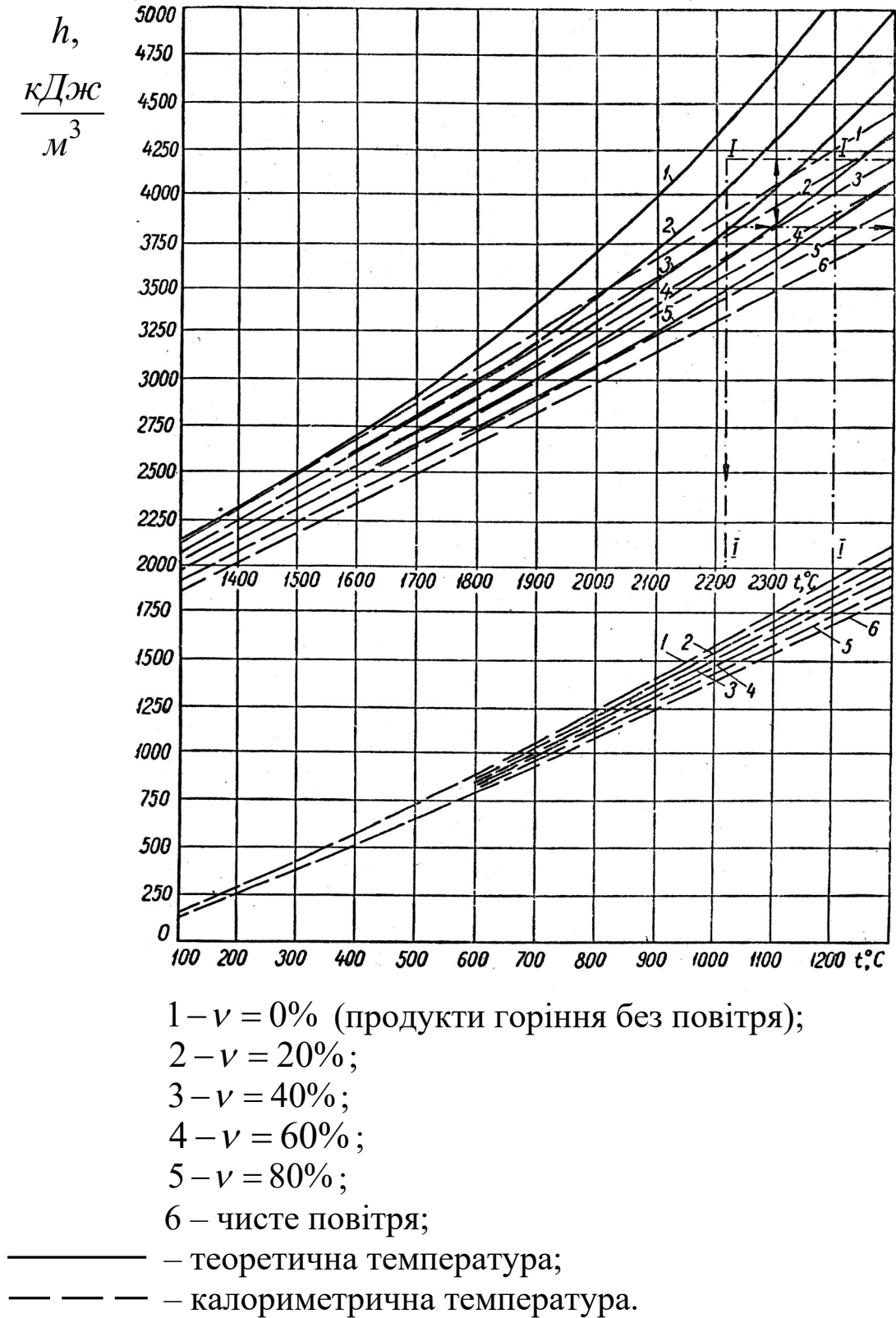

## Рисунок Р.1 – h-t-діаграма для водяного, генераторного газів, суміші доменного і коксового при  $\mathcal{Q}^p_{\scriptscriptstyle\mathcal{H}}$  <8 МДж/м<sup>3</sup>, бурих вуглів, гарячих сланців, торфу і дров **Додаток С**

Таблиця С.1 – Теплофізичні властивості типових і будівельних матеріалів для печей

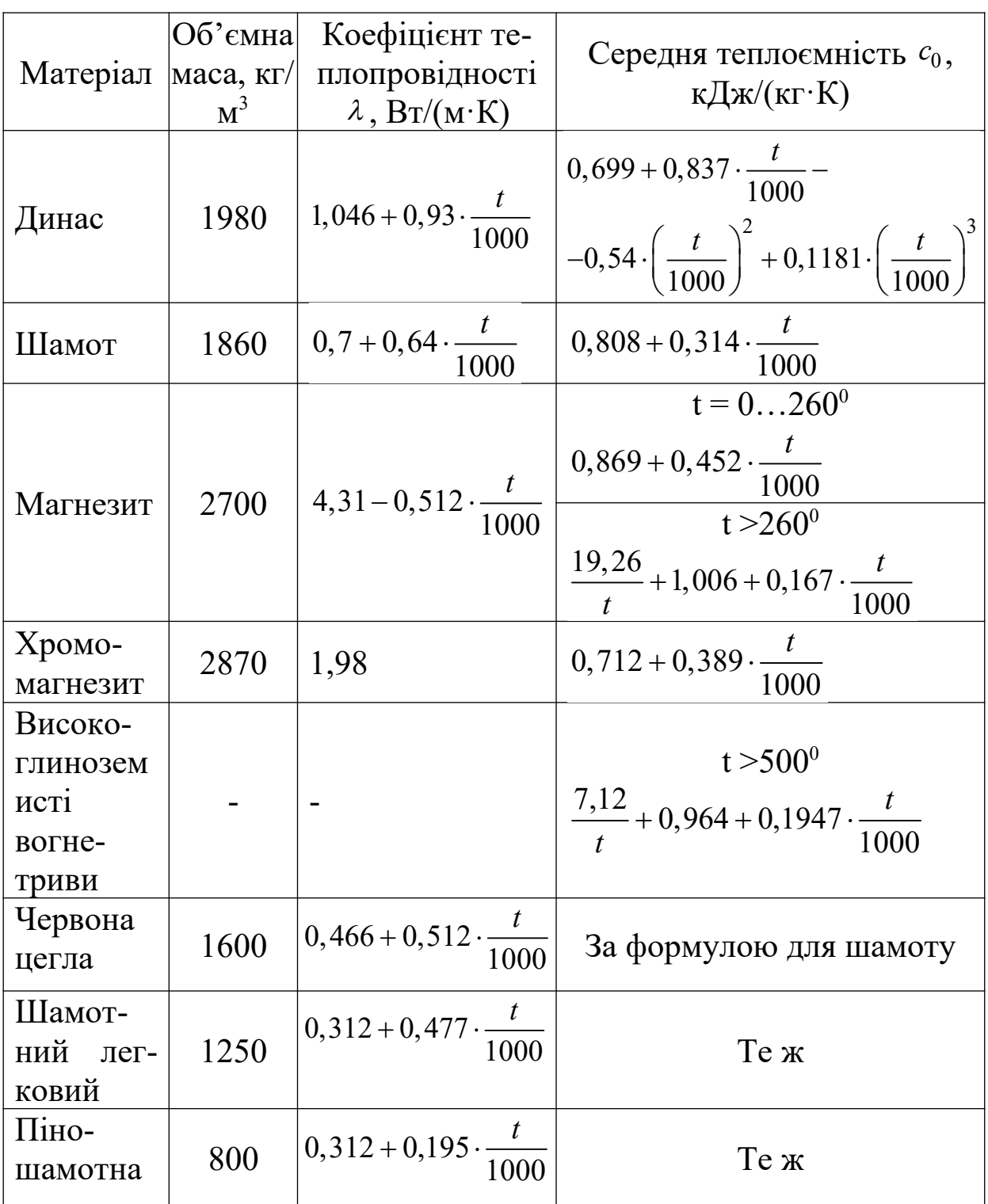

#### **Додаток Т**

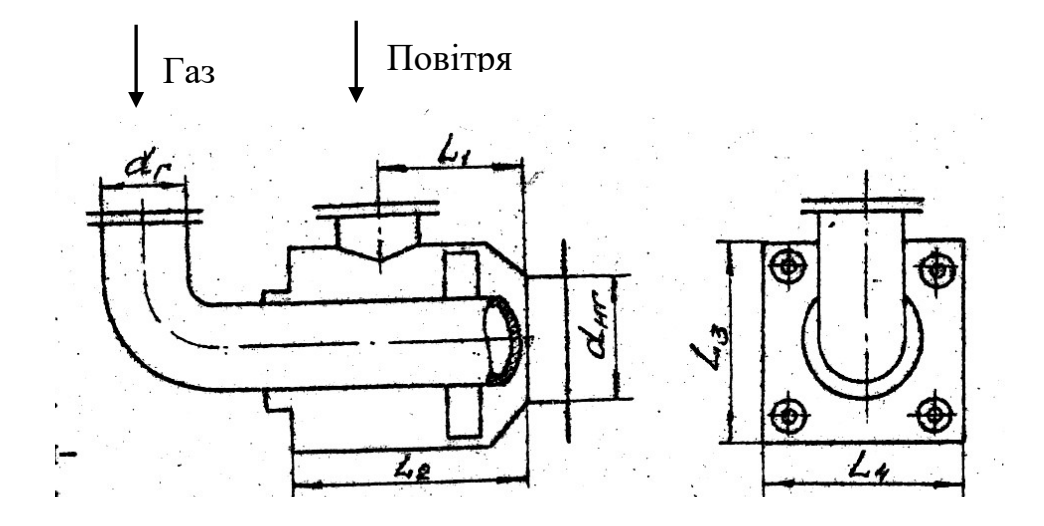

Рисунок Т.1 – Схема багатоструминного пальника конструкції «Теплопроекта»

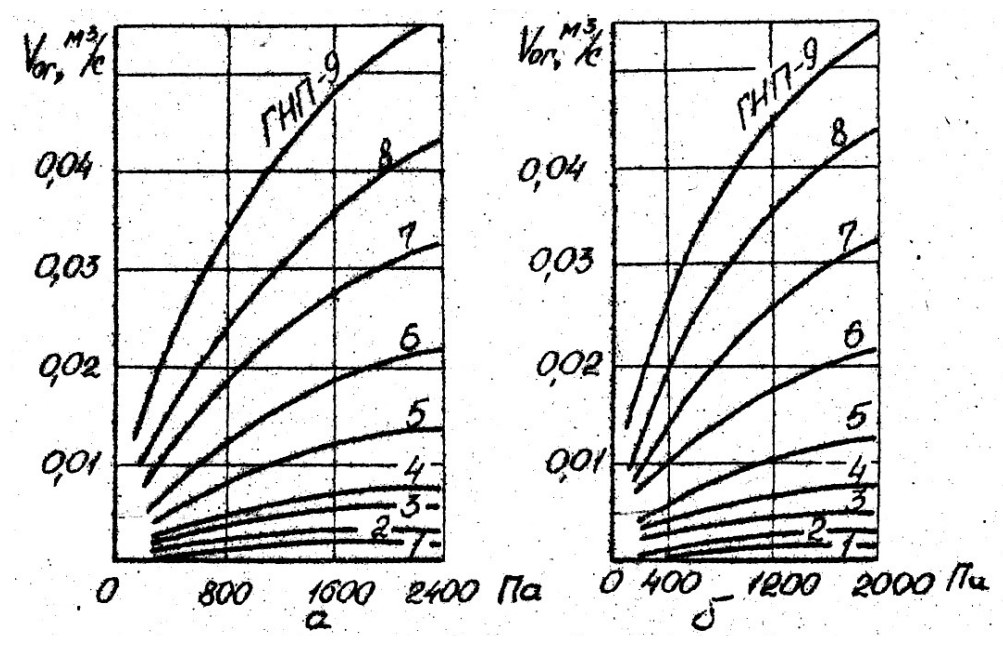

а) залежність пропускної здатності по газу від його тиску перед пальником; б) залежність тиску повітря від пропускної здатності по газу

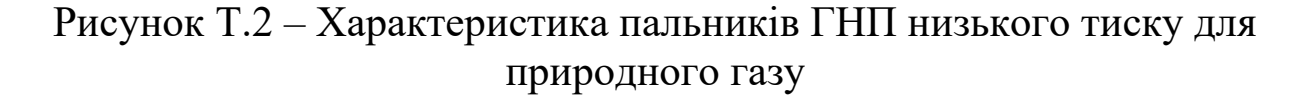

Таблиця Т.1 – Розміри багатоструминних пальників конструкції «Теплопроект»

| Розмір,          |       |       |      |      |       |      |      | ГНП-1  ГНП-2  ГНП-3  ГНП-4  ГНП-5  ГНП-6 ГНП-7  ГНП-8  ГНП-9 |      |
|------------------|-------|-------|------|------|-------|------|------|--------------------------------------------------------------|------|
| MM               |       |       |      |      |       |      |      |                                                              |      |
| $d_{\text{HF}}$  | 25    | 32    | 46   | 55   | 74    | 92   | 112  | 130                                                          | 145  |
| $d_{r}$          | 19,05 | 19,05 | 25,4 | 25,4 | 31,75 | 38,1 | 50,8 | 63,5                                                         | 63,5 |
| $D_{\text{top}}$ | 36    | 40    | 70   | 80   | 100   | 125  | 150  | 175                                                          | 175  |
| $L_1$            | 120   | 130   | 165  | 175  | 195   | 215  | 240  | 270                                                          | 300  |
| L <sub>2</sub>   | 165   | 180   | 220  | 250  | 285   | 320  | 360  | 405                                                          | 445  |
| L <sub>3</sub>   | 240   | 310   | 310  | 380  | 400   | 500  | 600  | 600                                                          | 600  |
| $\rm L_4$        | 130   | 240   | 240  | 240  | 360   | 380  | 500  | 500                                                          | 500  |

# **Додаток У**

| f(a) | $\overline{A}$ | f(a) | $\mathfrak a$ |
|------|----------------|------|---------------|
| 0,50 | 8,02           | 0,76 | 0,71          |
| 0,52 | 6,54           | 0,78 | 0,60          |
| 0,54 | 5,42           | 0,80 | 0,49          |
| 0,56 | 4,62           | 0,82 | 0,40          |
| 0,58 | 3,72           | 0,84 | 0,32          |
| 0,60 | 3,1            | 0,86 | 0,26          |
| 0,62 | 2,57           | 0,88 | 0,20          |
| 0,64 | 2,24           | 0,90 | 0,15          |
| 0,66 | 1,79           | 0,92 | 0,11          |
| 0,68 | 1,51           | 0,94 | 0,076         |
| 0,70 | 1,25           | 0,96 | 0,047         |
| 0,72 | 1,04           | 0,98 | 0,021         |
| 0,74 | 0,88           | 1,00 | 0,00          |

Таблиця У.1 – Залежність між f(*a*) і *а*